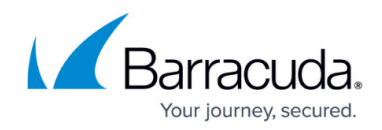

### **Outbound Analysis Results**

<https://campus.barracuda.com/doc/99617779/>

### **Permission Required to use this API Endpoint**

A user with API access must have one of the following permissions:

- Email Campaign Can Edit All
- Email Campaign Results Can View All

For more information, see how to [set up a user account with API access.](http://campus.barracuda.com/doc/79463896/)

### **Get all outbound analysis results**

This is all gathered outbound analysis, containing data on what emails were sent out from a campaign.

#### **GET /rest/outboundanalysis/id/afterid?startdate=YYYY-MM-DD&enddate=YYYY-MM-DD**

#### **Parameters**

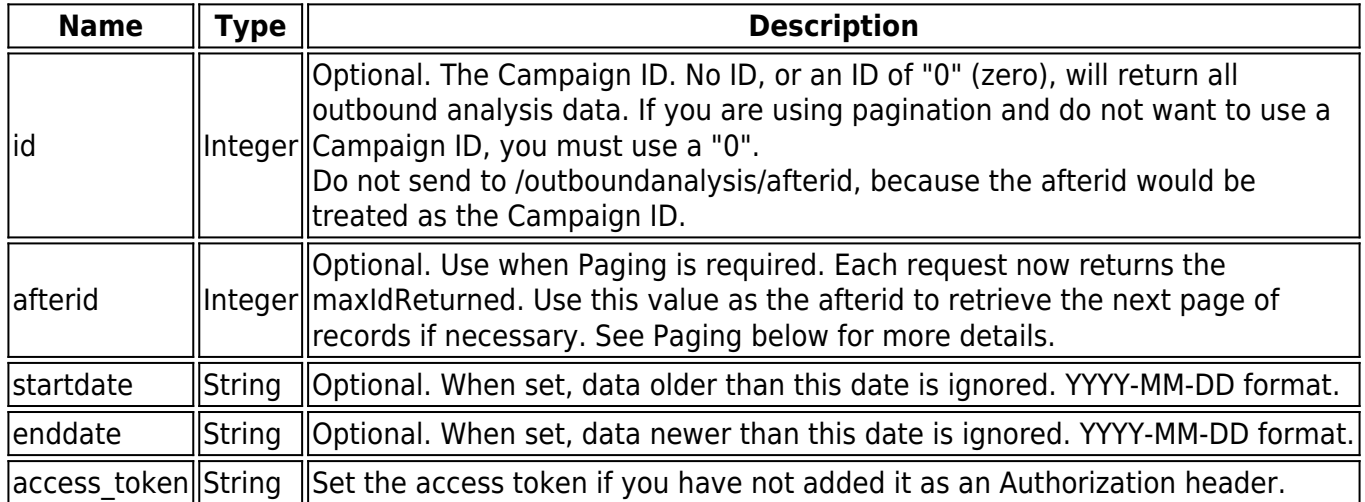

### **Example Usage**

curl -X GET -H "Authorization: Bearer XXXXXXXXXXXXXXXXXXXXXXXXXXXXXXXXXX" -H

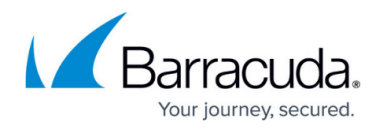

"Cache-Control: no-cache" "https://api.phishline.com/phishline\_example/rest/outboundanalysis/11"

### **Paging**

Paging is required if the request will return more than 5,000 records. The HTTP status code will be set to **206 – Partial Content**.

To get subsequent pages you must pass the **maxIdReturned** from the current request to the next request as the **afterid**. Continue to do this until all the rows are returned and the **remainingRowCount** is zero and/or the HTTP status code returned is **200**.

#### **Example Usage with Paging**

```
curl -X GET -H "Authorization: Bearer XXXXXXXXXXXXXXXXXXXXXXXXXXXXXXXXX" -H
"Cache-Control: no-cache"
"https://api.phishline.com/phishline_example/rest/outboundanalysis/11/233091"
```
#### **Success Response Example**

Note the following values indicate that paging is needed.

- **status** code changes from **200** to **206**
- **statusMessage** changes from **OK** to **PartialContent**
- **remainingRowCount** changes from **zero** to greater than **zero**

```
HTTP/1.1 200 OK { "status": 200, "statusMessage": "OK", "statusDetails": [],
{
     "status": 200,
     "statusMessage": "OK",
     "statusDetails": [],
     "entity": "outboundanalysis",
    "jobid": \theta,
     "notifications": {
         "API Token Expiration Date": "2024-06-20 09:58:27",
         "Maximum API calls per hour": 1000,
         "Your API calls in the last hour": 59
     },
     "totalRowCount": 1459,
```
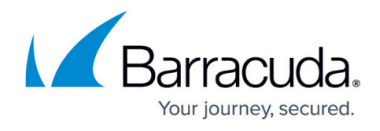

```
 "pageRowCount": 1459,
     "remainingRowCount": 0,
     "maxIdReturned": 26706,
     "data": [
         {
              "id": "19991",
              "messageid": "c84ec6955d8b6ee1e60b407aede929c2",
              "status": "Sent",
              "timezoneActual": "America\/Chicago",
              "timezoneActualSendDate": "2022-01-23 19:54:05",
              "timezoneActualSendAfter": "2022-01-23 19:54:00",
              "timezoneActualDayOfWeek": "1",
              "dayOfWeekText": "Sun",
              "timezoneActualDayOfWeekText": "Sun",
              "subject": "Need your help",
              "to": "exampleuser@barracuda.com",
              "challengeLinkList": "",
              "locked": "1",
              "sent": "1",
              "sending": "0",
              "sendAttempts": "1",
              "sendAfter": "2022-01-23 19:54:00",
              "scheduledTimezoneActual": "2022-01-23 19:54 (Sunday)
America\/Chicago UTC-6",
              "sendDate": "2022-01-23 19:54:05",
              "campaignid": "581",
              "campaignName": "Example Campaign Name",
              "campaignType": "Email Campaign",
              "planName": "",
              "planid": "0",
              "campaignCategory": "General",
              "campaignStartDate": "2022-01-23 07:23:00",
              "campaignEndDate": "2022-01-24 07:23:00",
              "campaignCutoffDate": "2022-01-25 07:23:00",
             "campaignIntent": "Testing",
              "campaignLifecycle": "Completed",
              "campaignLocked": "1",
              "campaignModePortableMedia": "0",
              "campaignMediaReportingDate": "0000-00-00 00:00:00",
              "campaignExcludeFromProgramStats": "0",
              "addressBookName": "Book 6 in Group 1",
              "addressBookCategory": "General",
              "emailserverid": "511",
              "emailServerName": "deals@neverclick.net",
              "emailServerType": "Email",
              "emailtemplateid": "1",
```
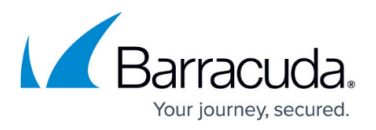

```
 "emailTemplateName": "13 Threats Business Email Compromise",
 "emailTemplateType": "Email",
 "emailTemplateCategory": "Corporate",
 "emailTemplateEnableInlineImages": "0",
 "emailTemplateIsUrgent": "0",
 "webserverid": "141",
 "webServerName": "http:\/\/neverclick.net",
 "webServerType": "Web Server",
 "webServerURL": "http:\/\/neverclick.net\/de1b67fb141",
 "webtemplateid": "1",
 "webTemplateName": "13 Threats Business Email Com",
 "webTemplateType": "Web Page",
 "webTemplateCategory": "Security",
 "webTemplateIVRName": "",
 "addressAddress": "exampleuser@barracuda.com",
 "addressActive": "1",
 "domainAuthValidated": "1",
 "addressAtDomain": "@barracuda.com",
 "addressAnonymized": "0",
 "addressFirstName": "Test",
 "addressLastName": "User",
 "addressFullName": "",
 "addressPersonalTitle": "",
 "addressNameSuffix": "",
 "addressHireDate": "0000-00-00",
 "addressOrgArea": "",
 "addressOrgLevel": "",
 "addressOrgTenure": "",
 "addressCompany": "",
 "addressCountry": "",
 "addressRegion": "",
 "addressSite": "",
 "addressLanguage": "",
 "addressTimeZone": "",
 "addressCity": "",
 "addressState": "",
 "addressZip": "",
 "addressMobile": "",
 "addressOtherMobile": "",
 "addressSource": "",
 "addressManagerEmailAddress": "",
 "addressManagerName": "",
 "addressProgramTermGroup": "",
 "addressProgramTermLevel": "",
 "addressAdhocClickRiskCategory": "",
 "addressAdhocClickCount": "0",
```
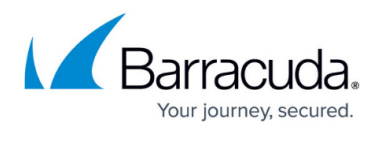

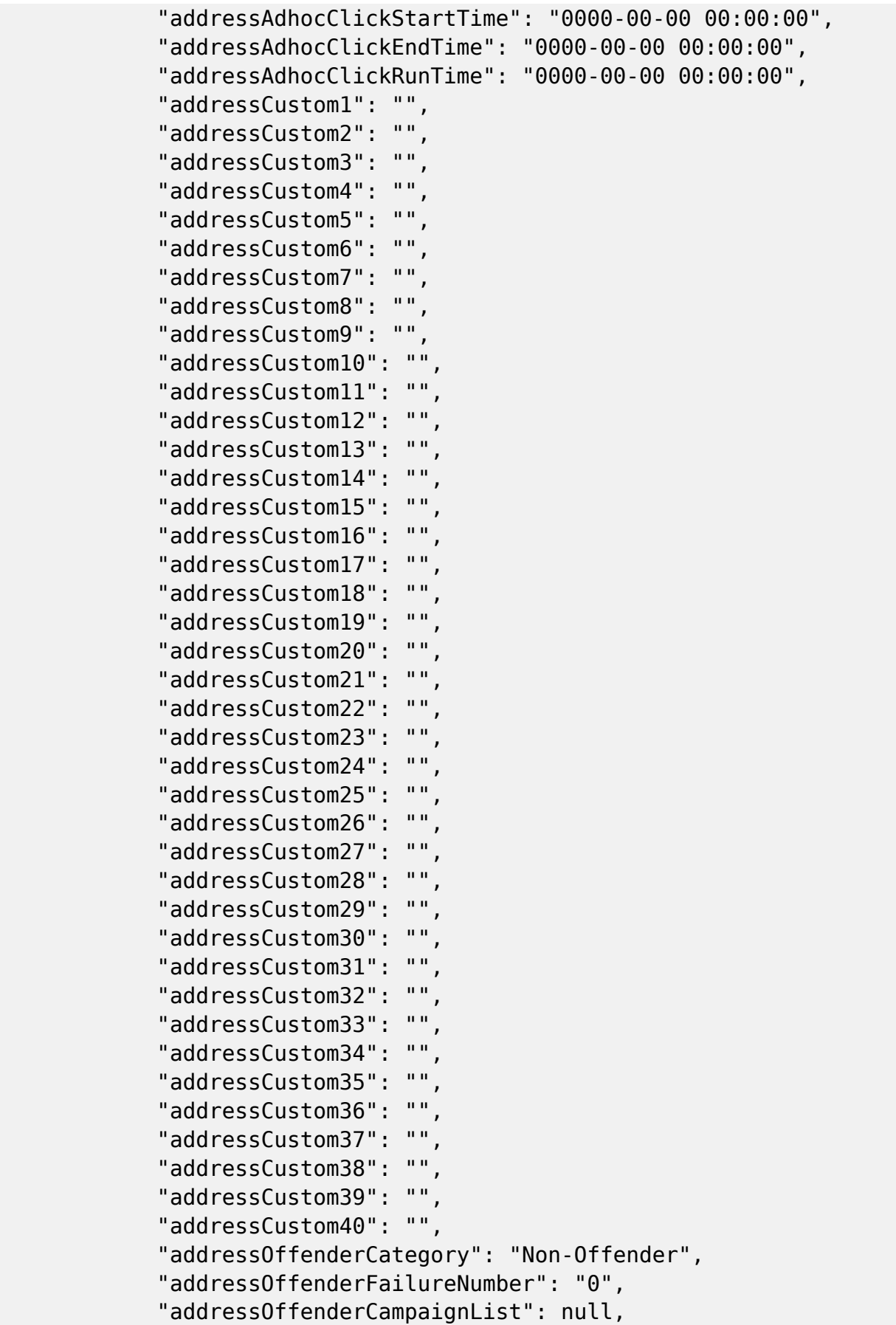

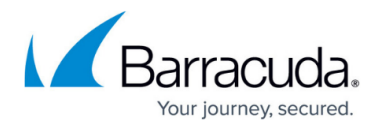

```
 "addressTraining": "0",
 "addressTrainingPassed": "0",
 "addressTrainingCompleted": "0",
 "addressTotalEventPoints": "7400",
 "undeliverable": "0",
 "outOfOffice": "0",
 "senderAddressVerification": "0",
 "replyReceived": "0",
 "replyOrActivity": "0",
 "activity": "0",
 "activityPageView": "0",
 "activityImageView": "0",
 "activityFileDownload": "0",
 "activityLoginForm": "0",
 "activityUser": "0",
 "oppPw": "0",
 "activityPw": "0",
 "oppLoginCustom": "0",
 "activityLoginCustom": "0",
 "activityFeedbackForm": "0",
 "activityTopic": "0",
 "activitySender": "0",
 "activityMessage": "0",
 "activityFileUpload": "0",
 "activityCaptcha": "0",
 "activityUnsubscribePageView": "0",
 "activityUnsubscribeForm": "0",
 "activityIncidentResponse": "0",
 "activitySmartAttachment": "0",
 "messageType": "Email",
 "clickReporterActionSummary": "No Click and No Report",
 "multiClicker": "0",
 "osList": "N\/A",
 "messageTotalEventPoints": "100",
 "lastSendAttemptError": "",
 "programRollingTermTargetedCount": "91",
 "programRollingTermPageViewCount": "0",
 "programRollingTermReportedCount": "0",
 "programRollingTermPageViewRate": "0.00",
 "programRollingTermReportedRate": "0.00",
 "programRollingTermMultiClicker": "0",
 "programRollingTermConsecutiveClicker": "0",
 "programRollingTermChronicClicker": "0",
 "programRollingTermTrainingList": "",
 "programRollingTermReportingDate": "2022-01-23",
 "programRollingTermReportingTermName": "2022-01",
```
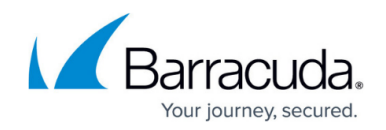

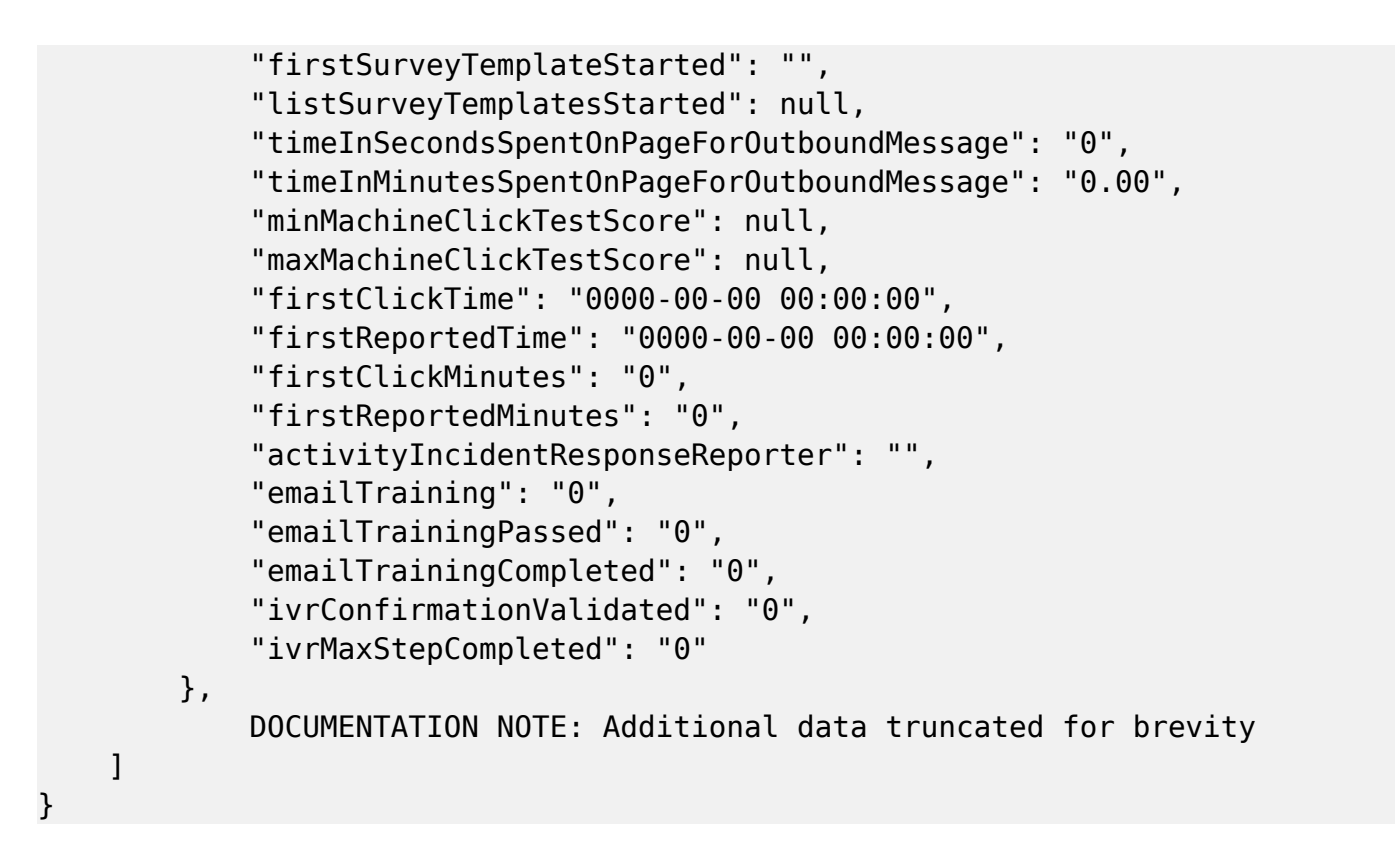

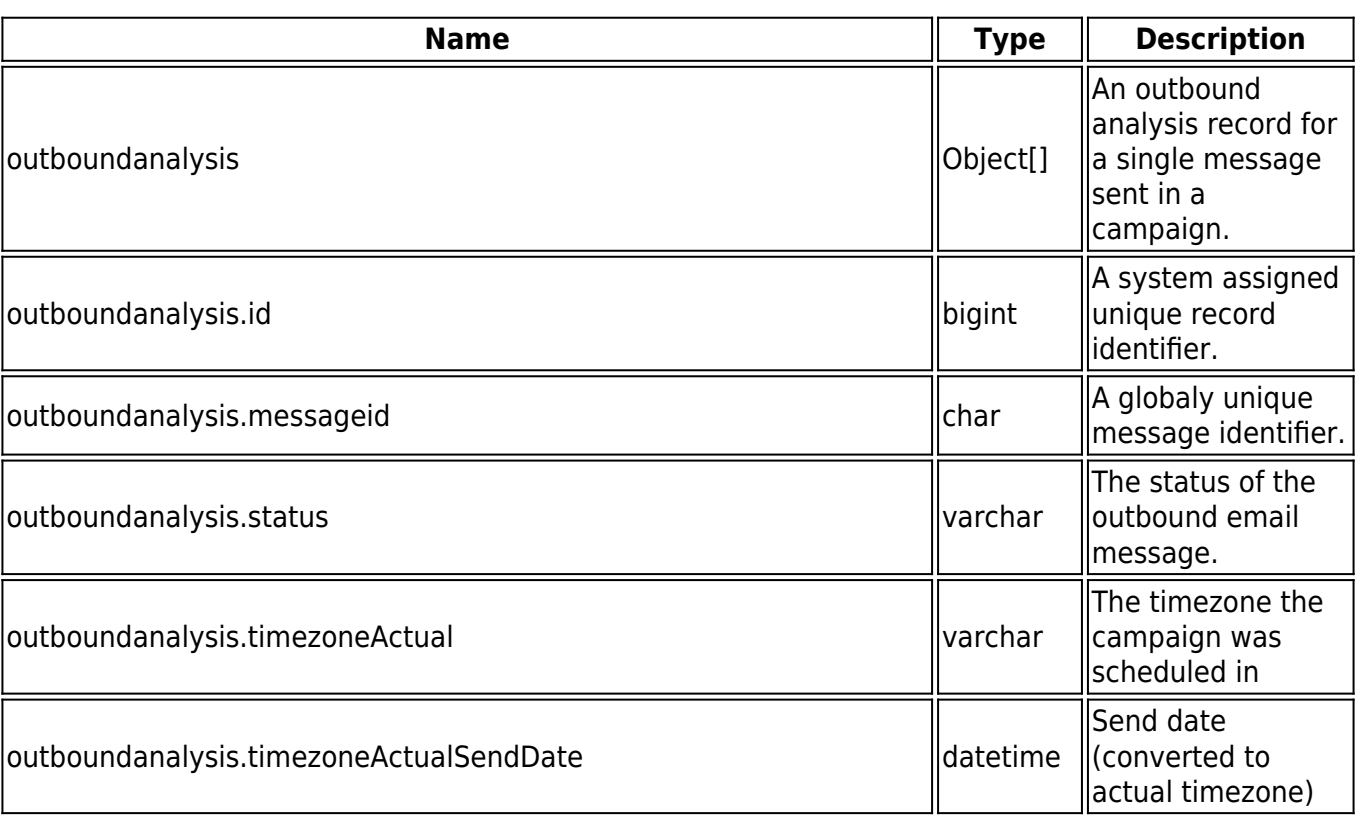

### **Success 200**

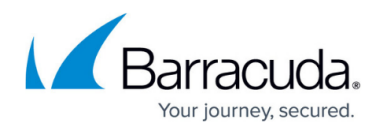

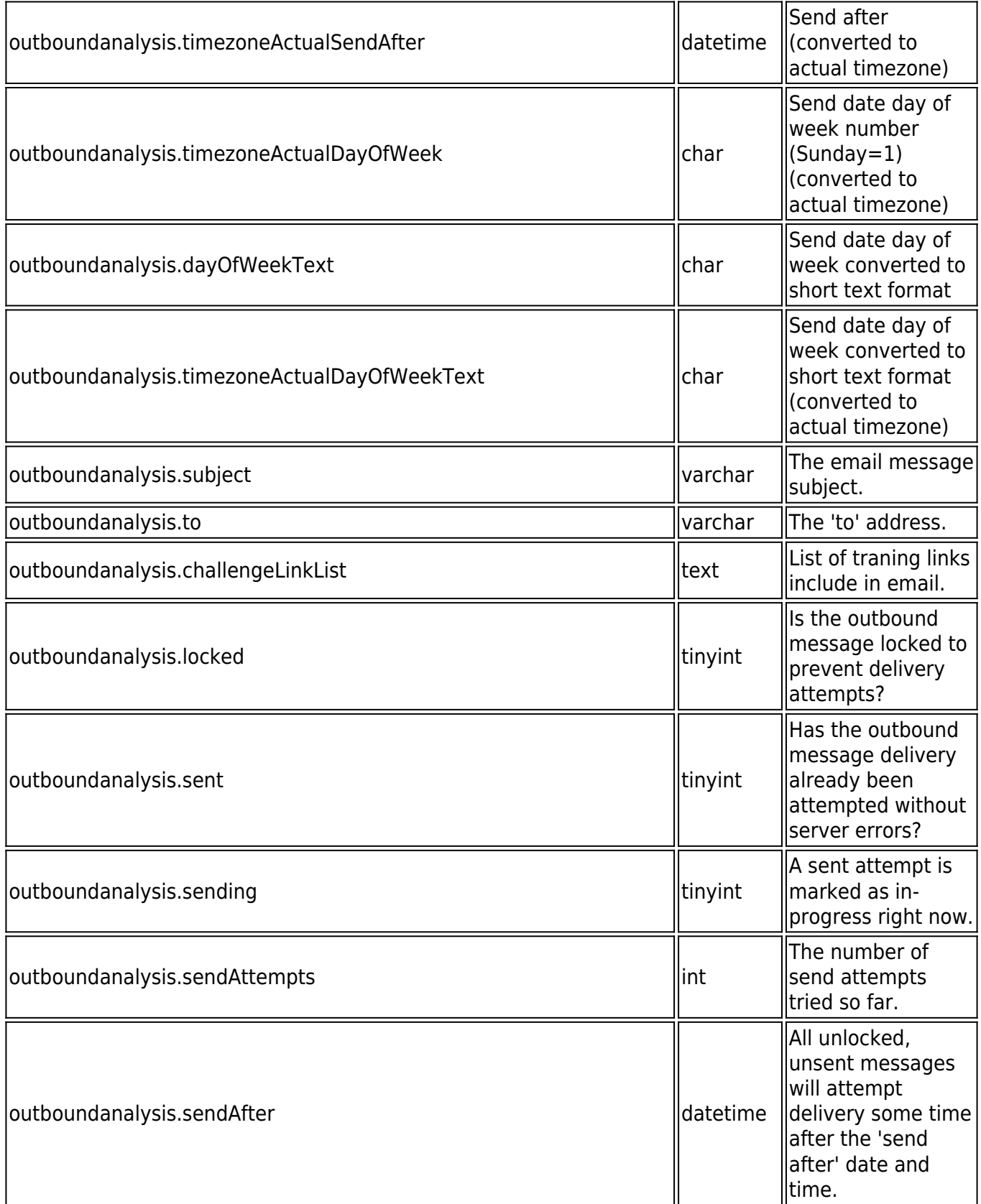

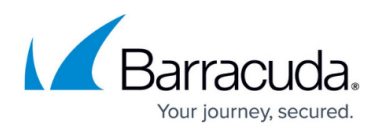

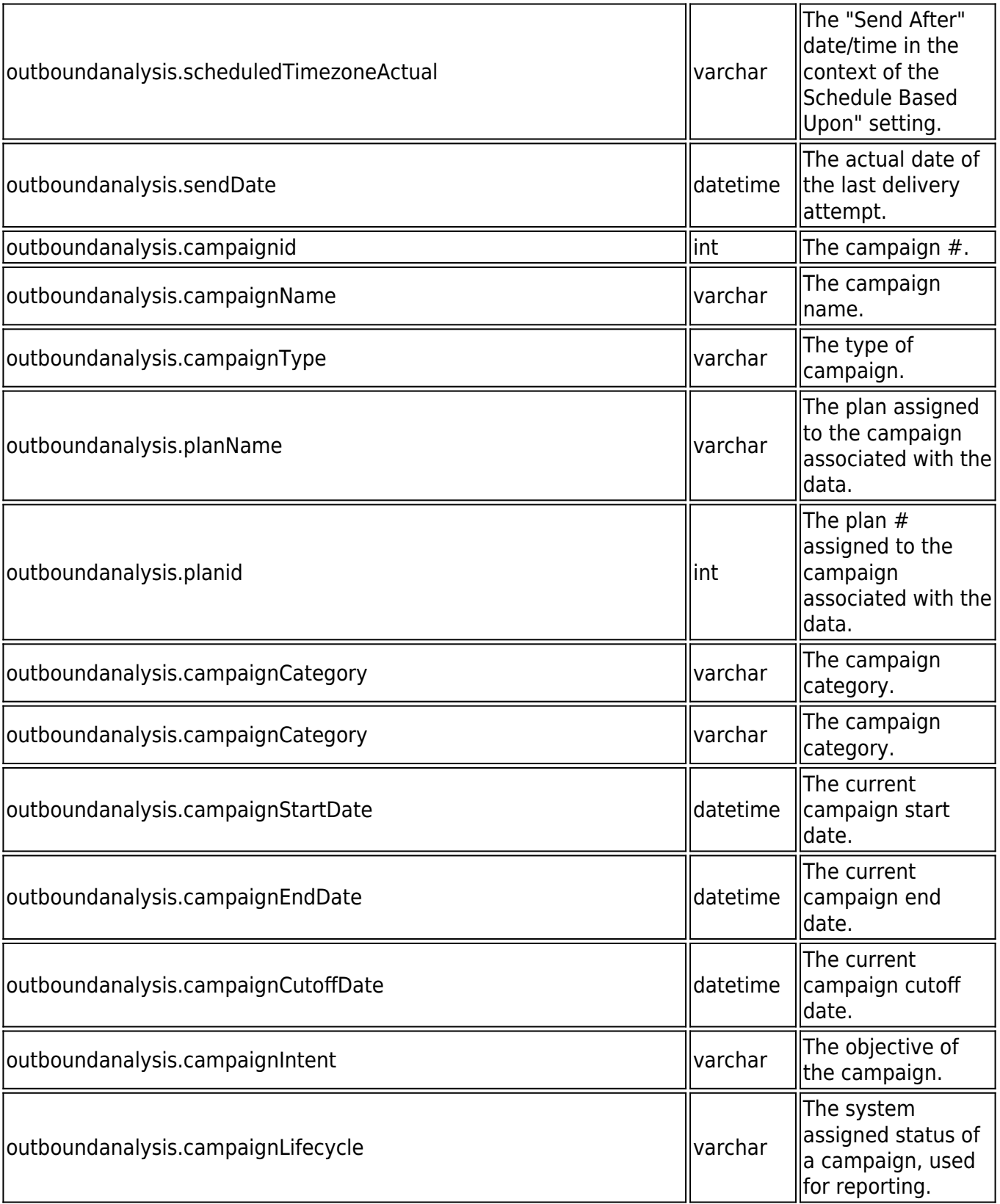

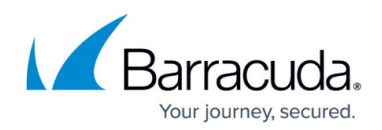

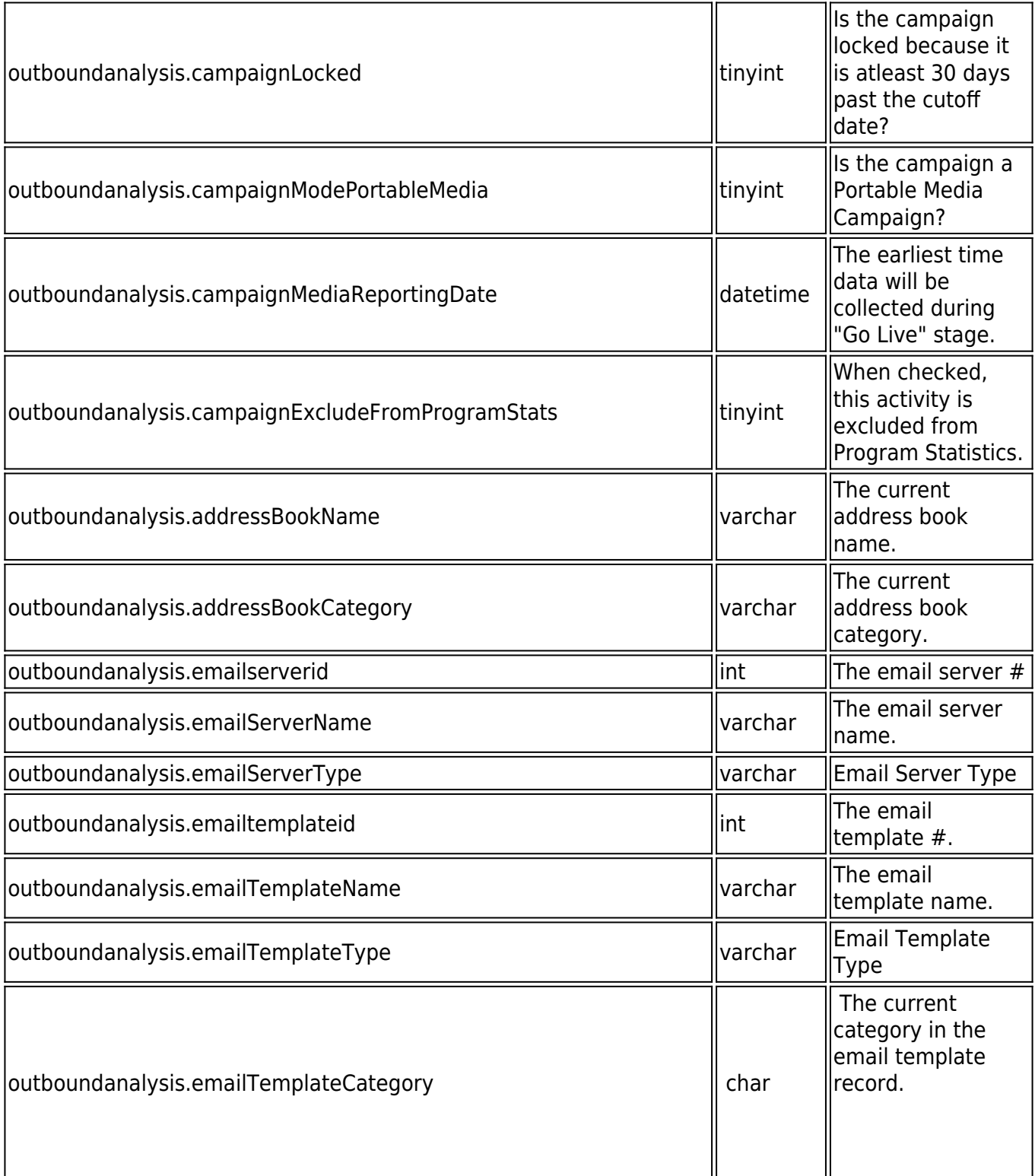

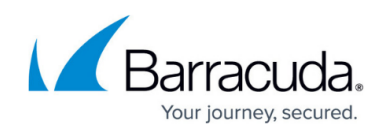

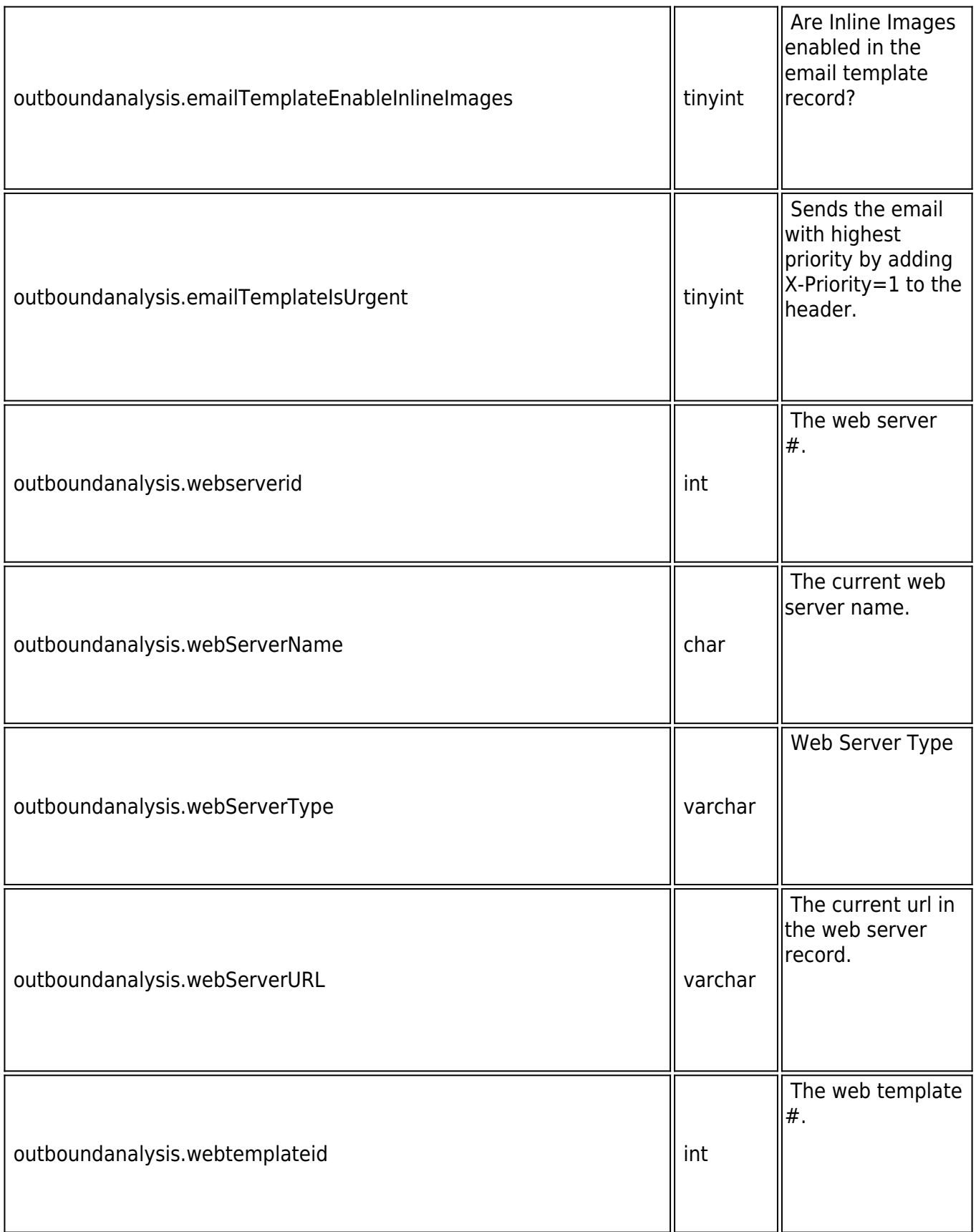

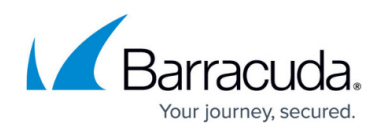

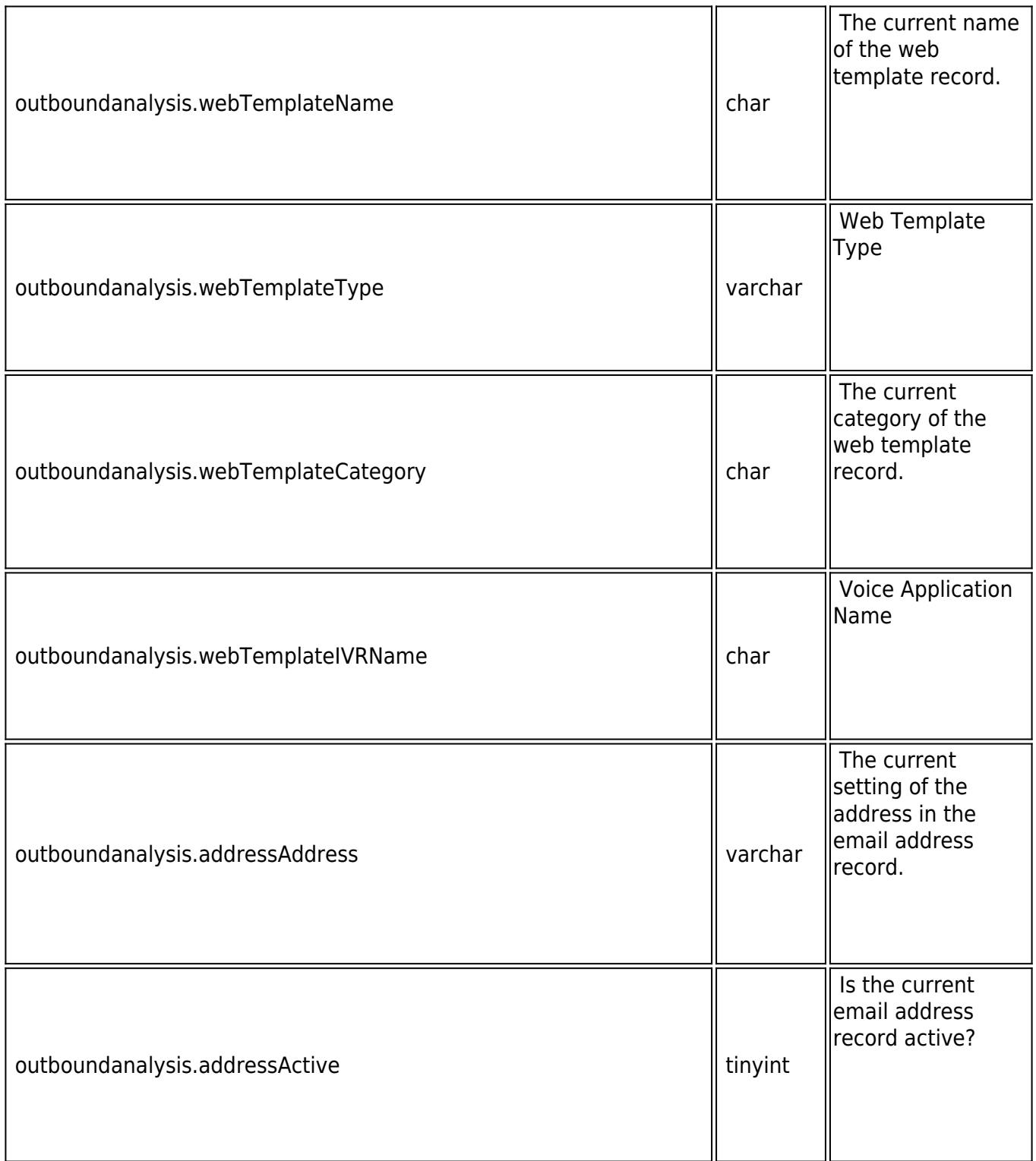

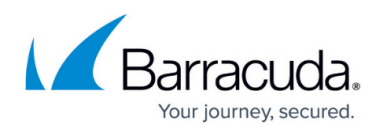

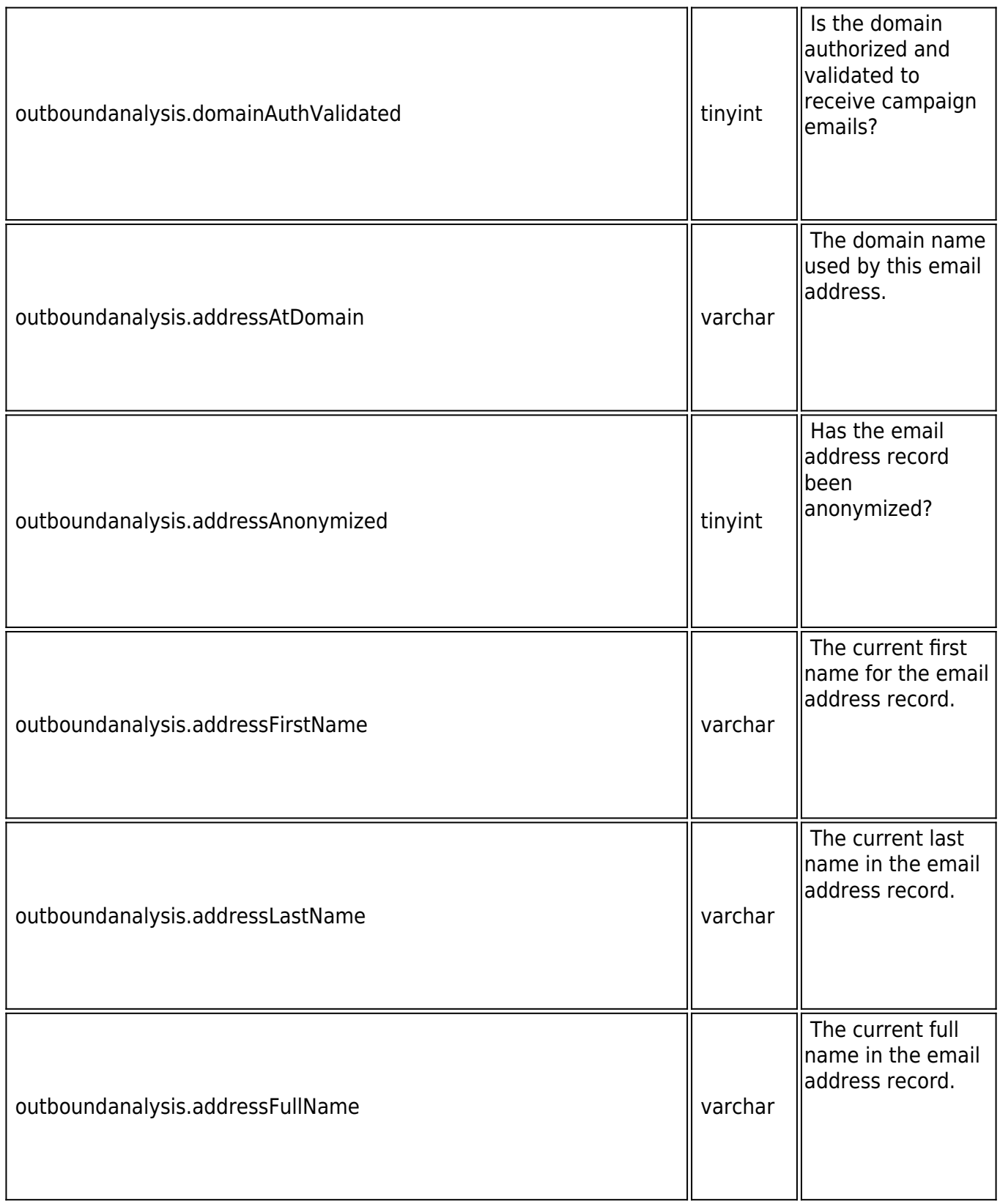

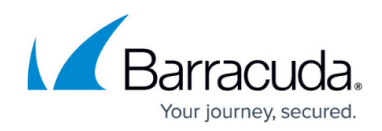

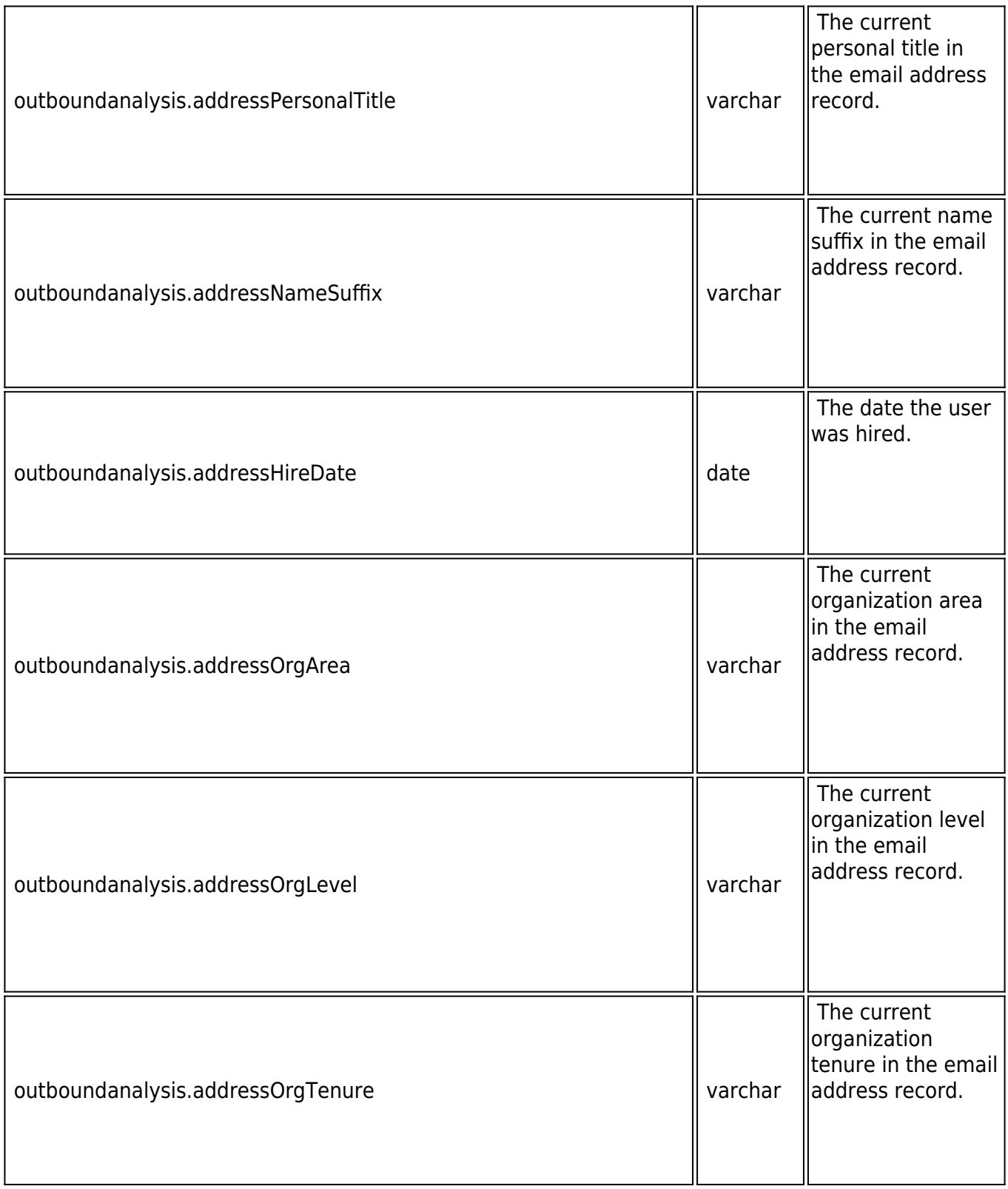

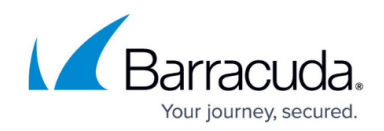

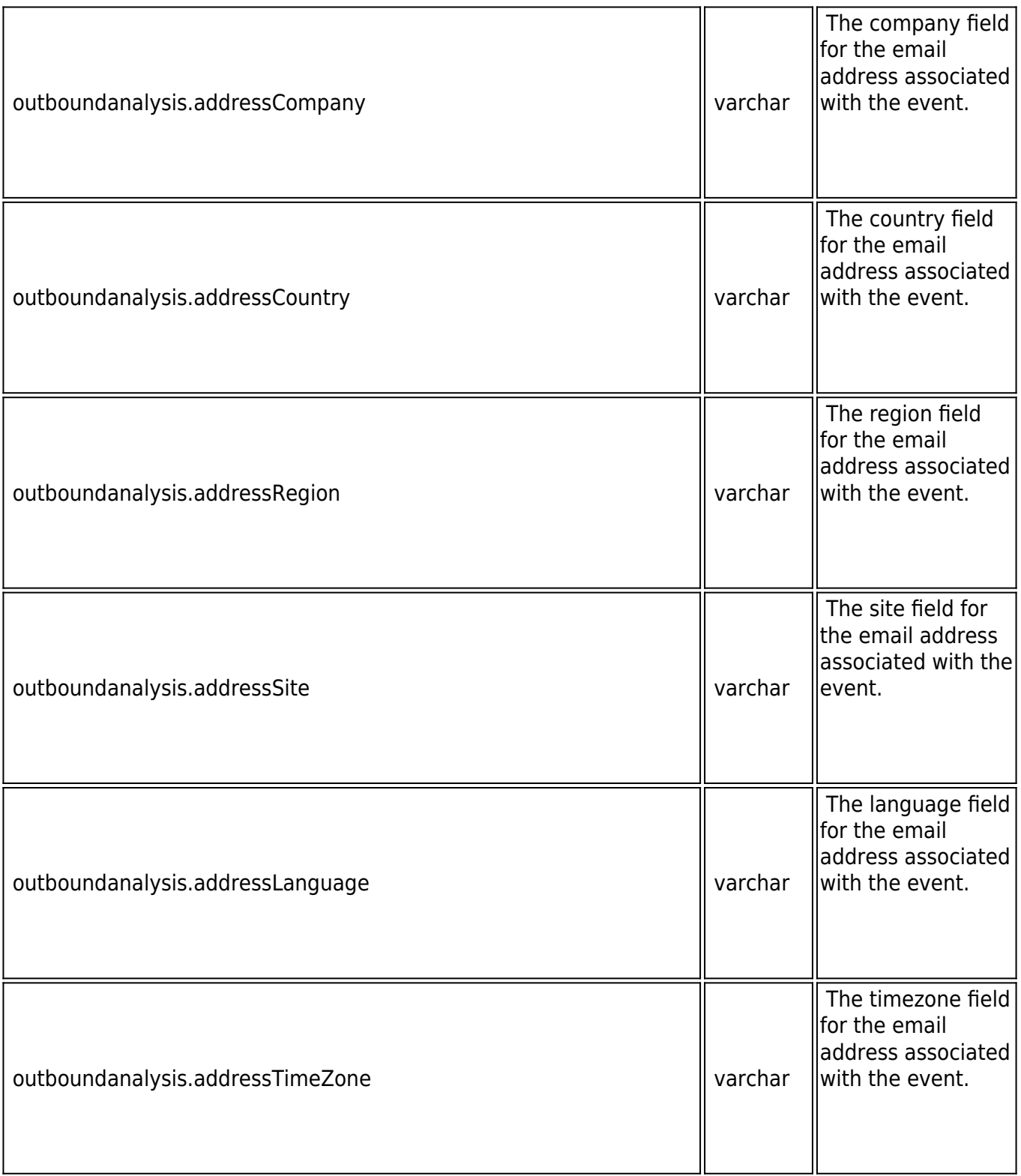

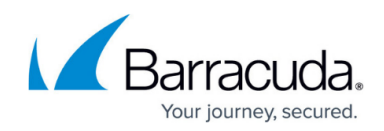

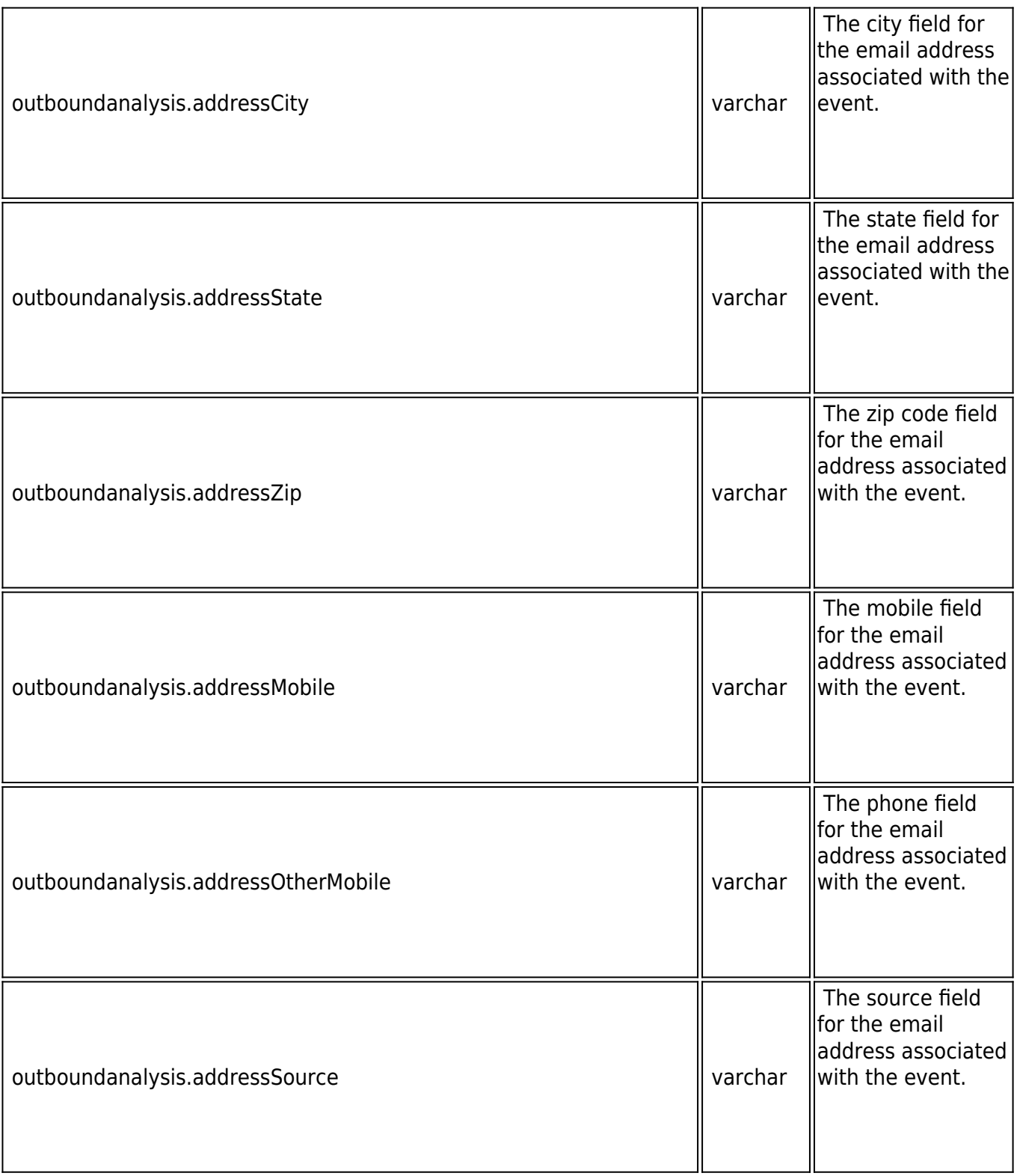

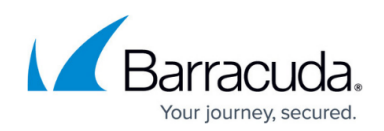

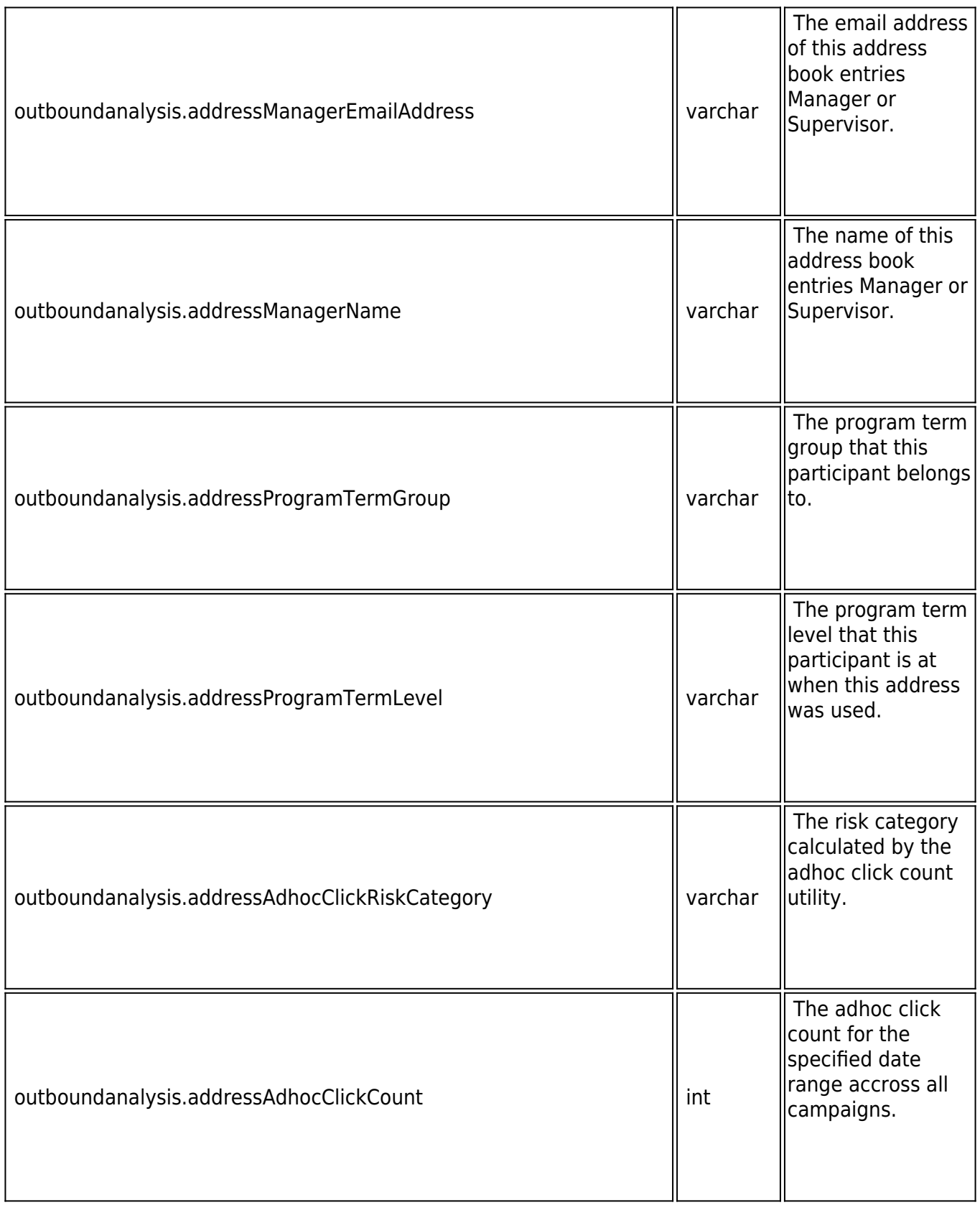

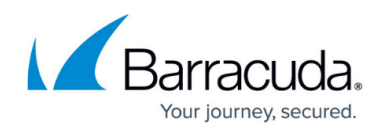

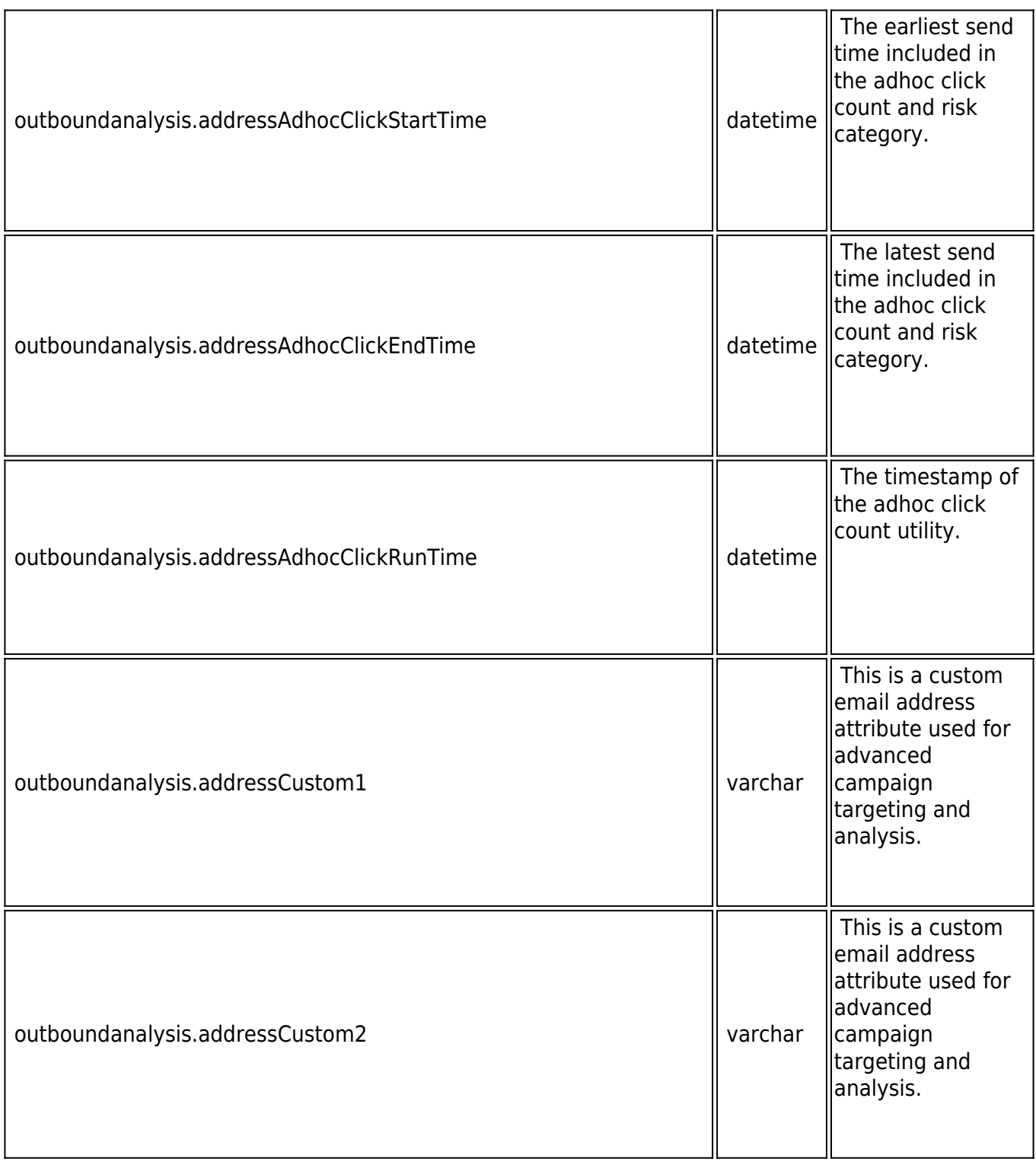

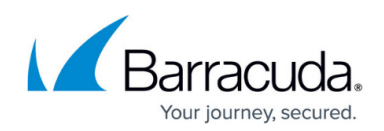

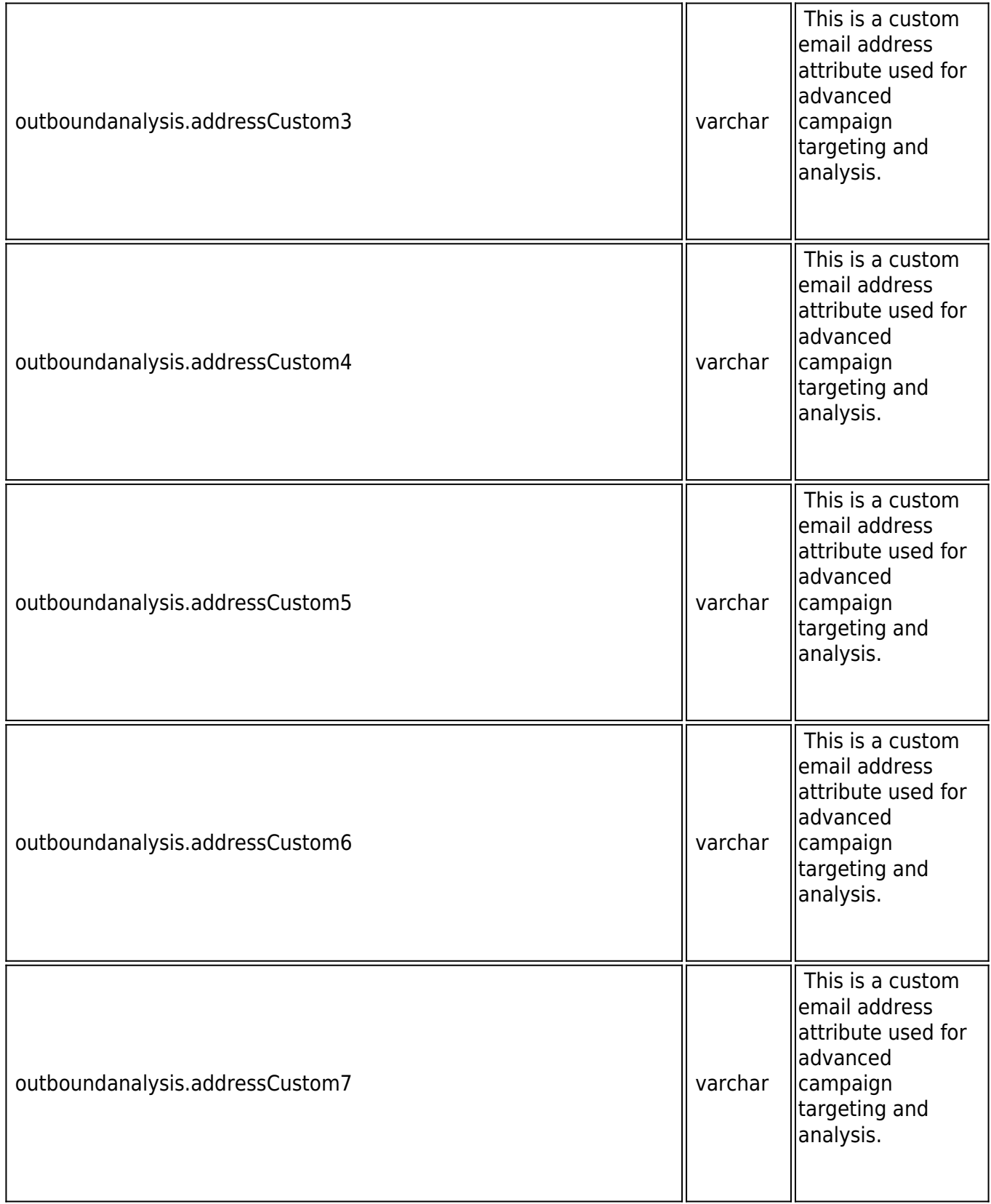

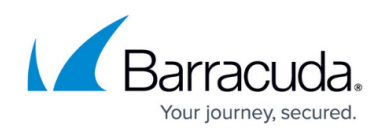

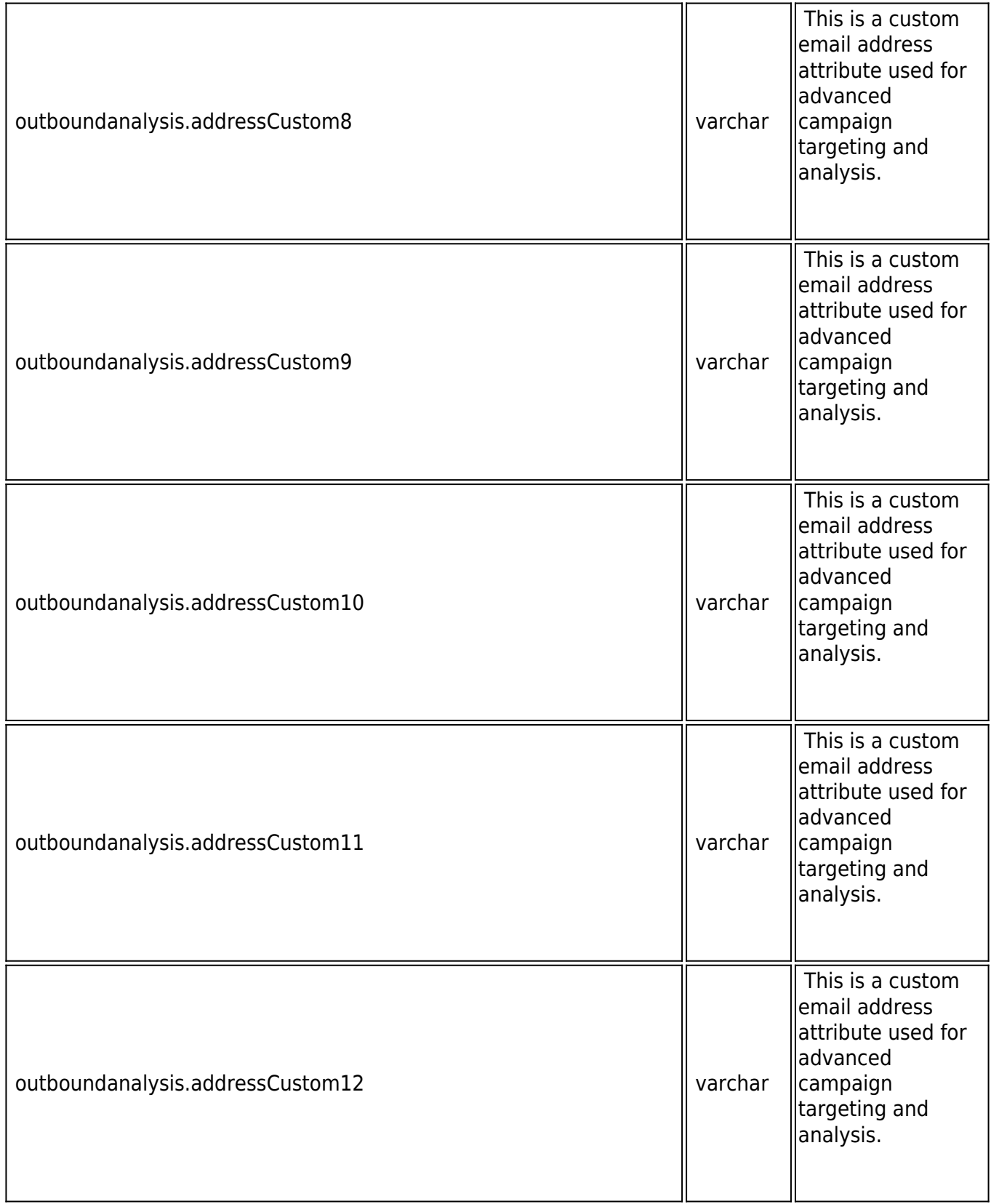

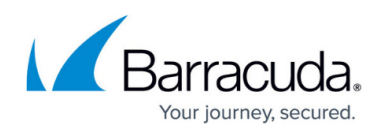

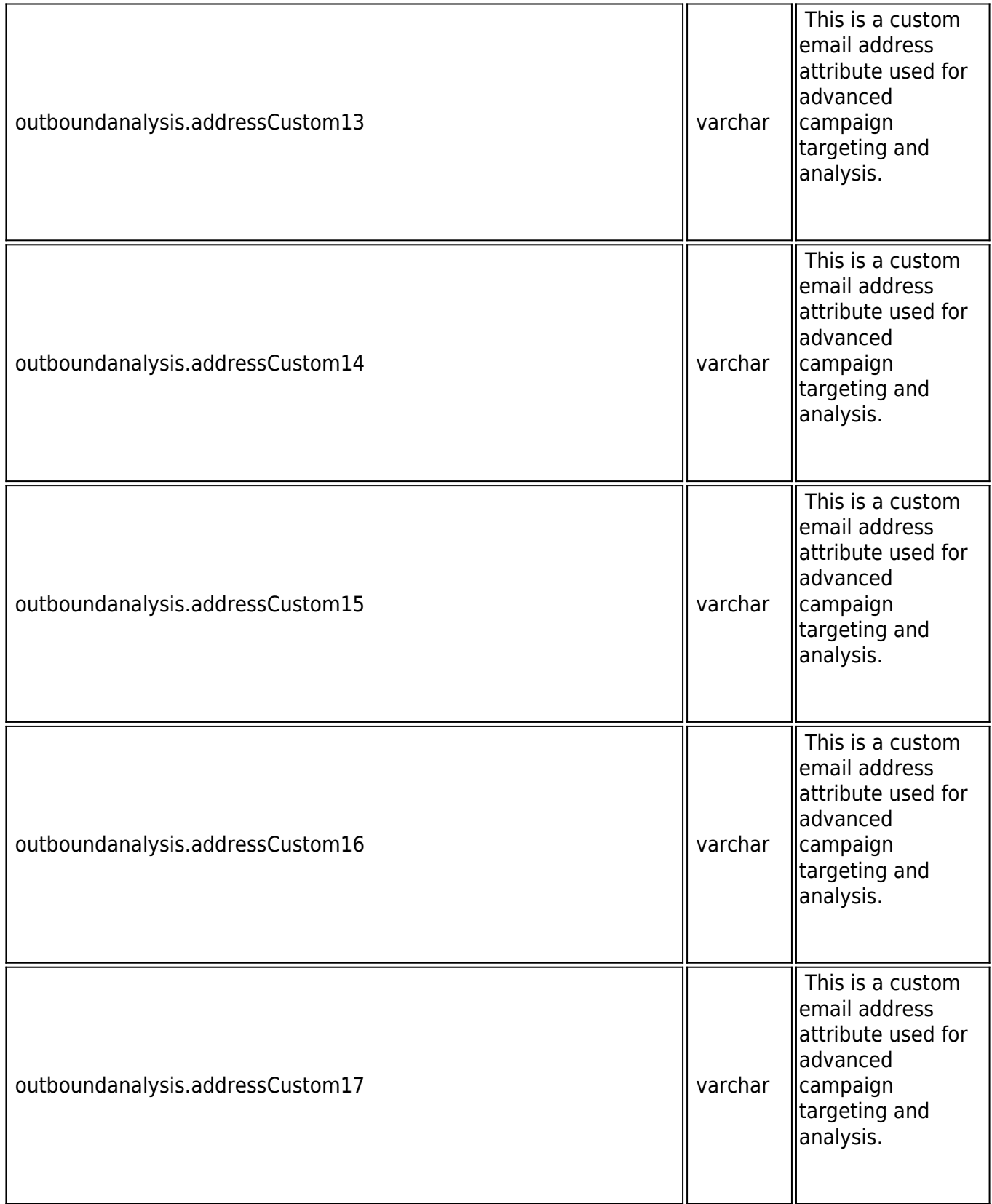

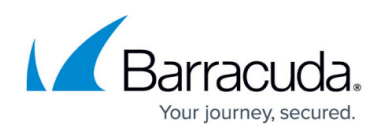

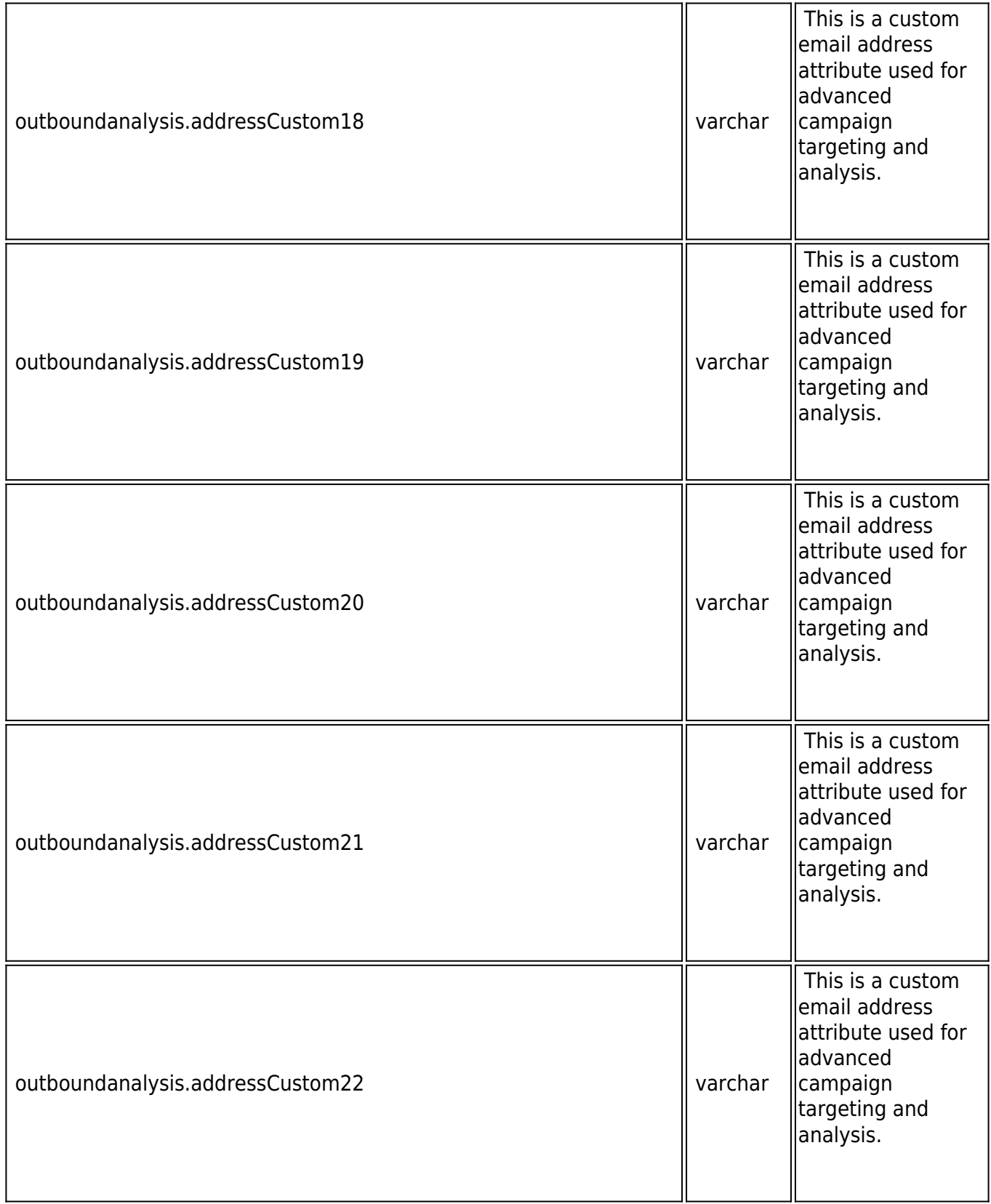

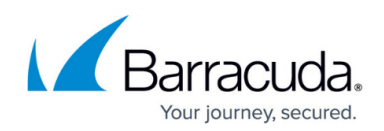

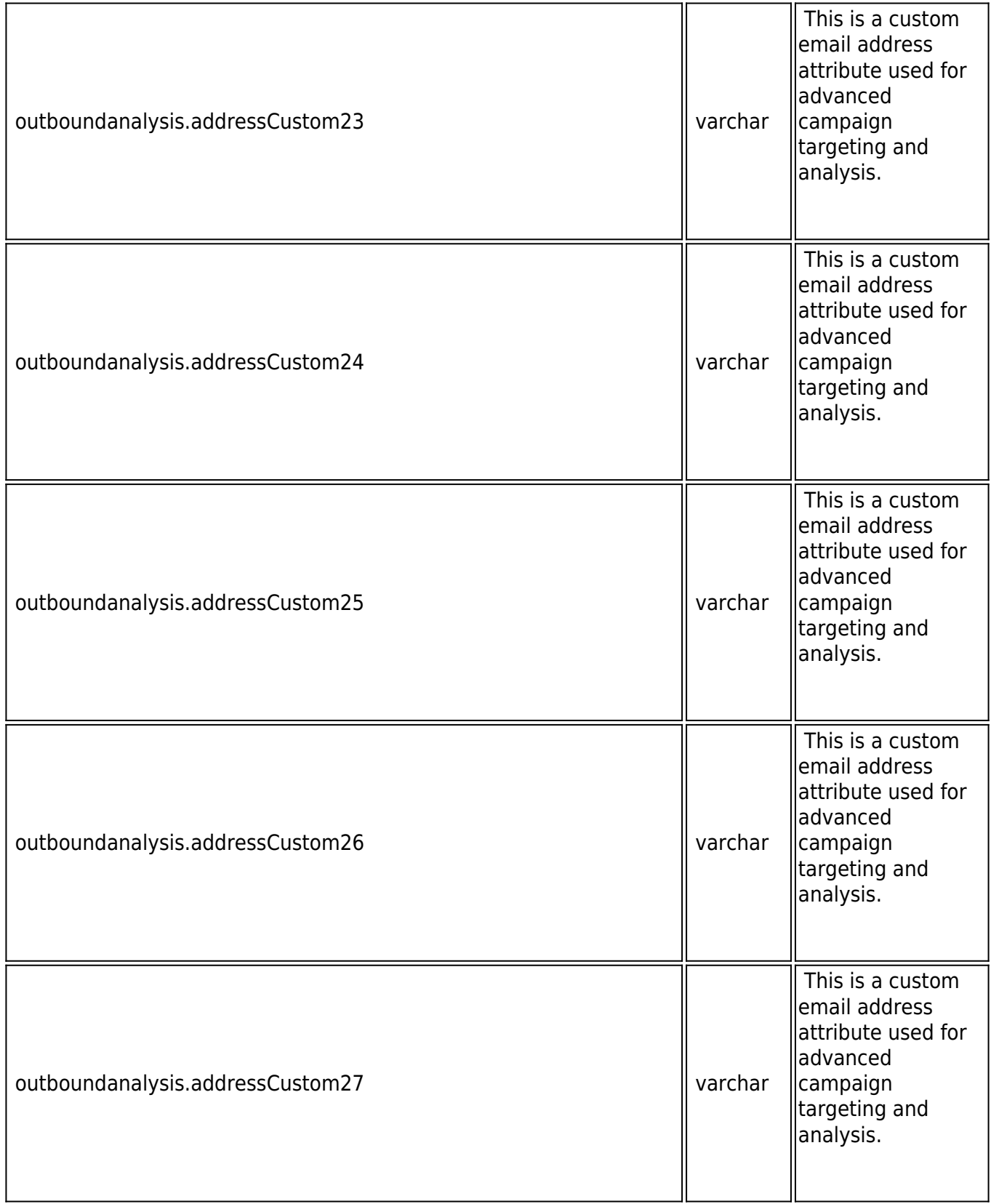

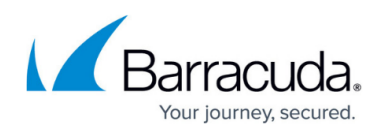

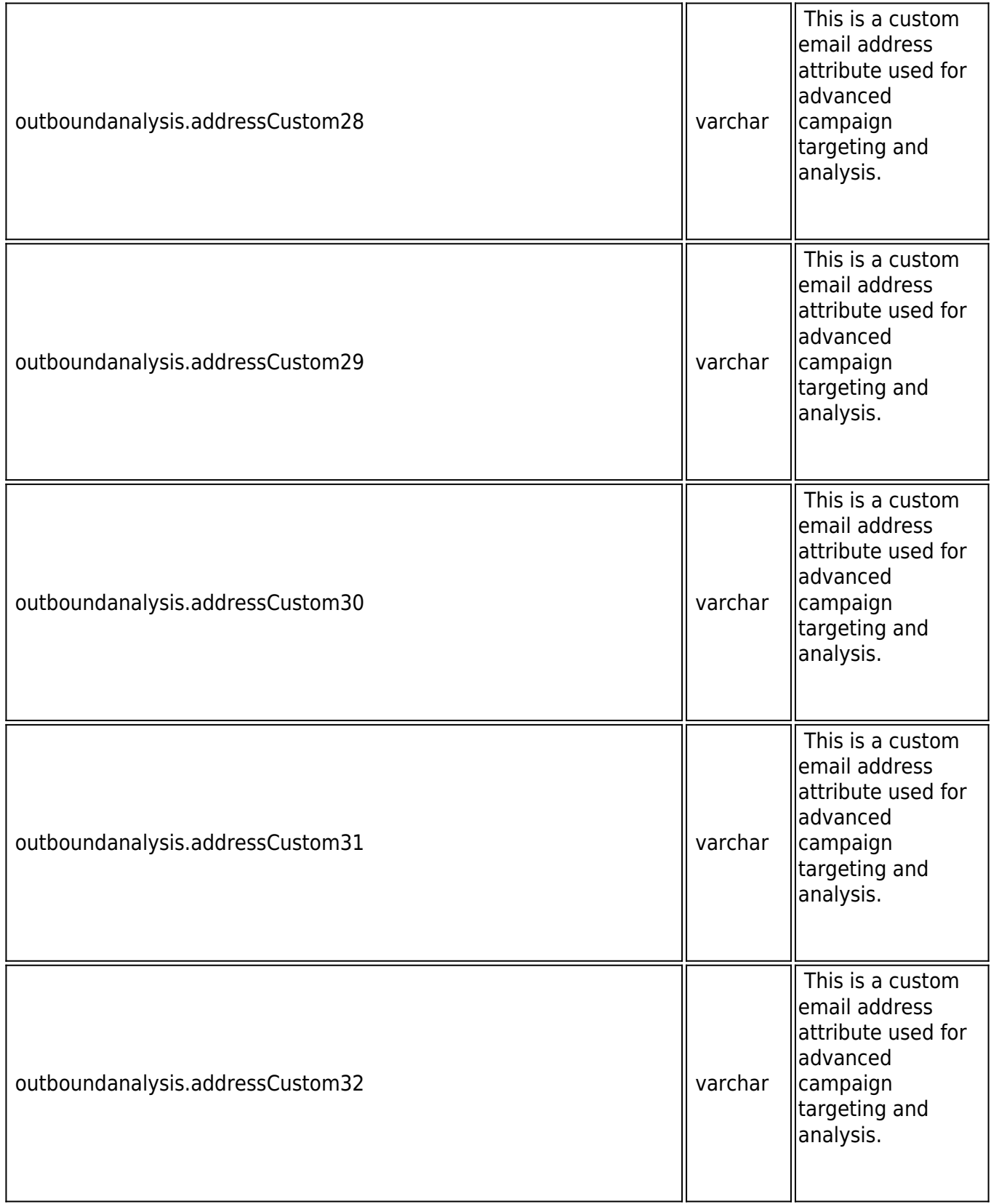

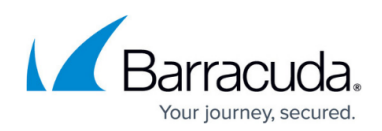

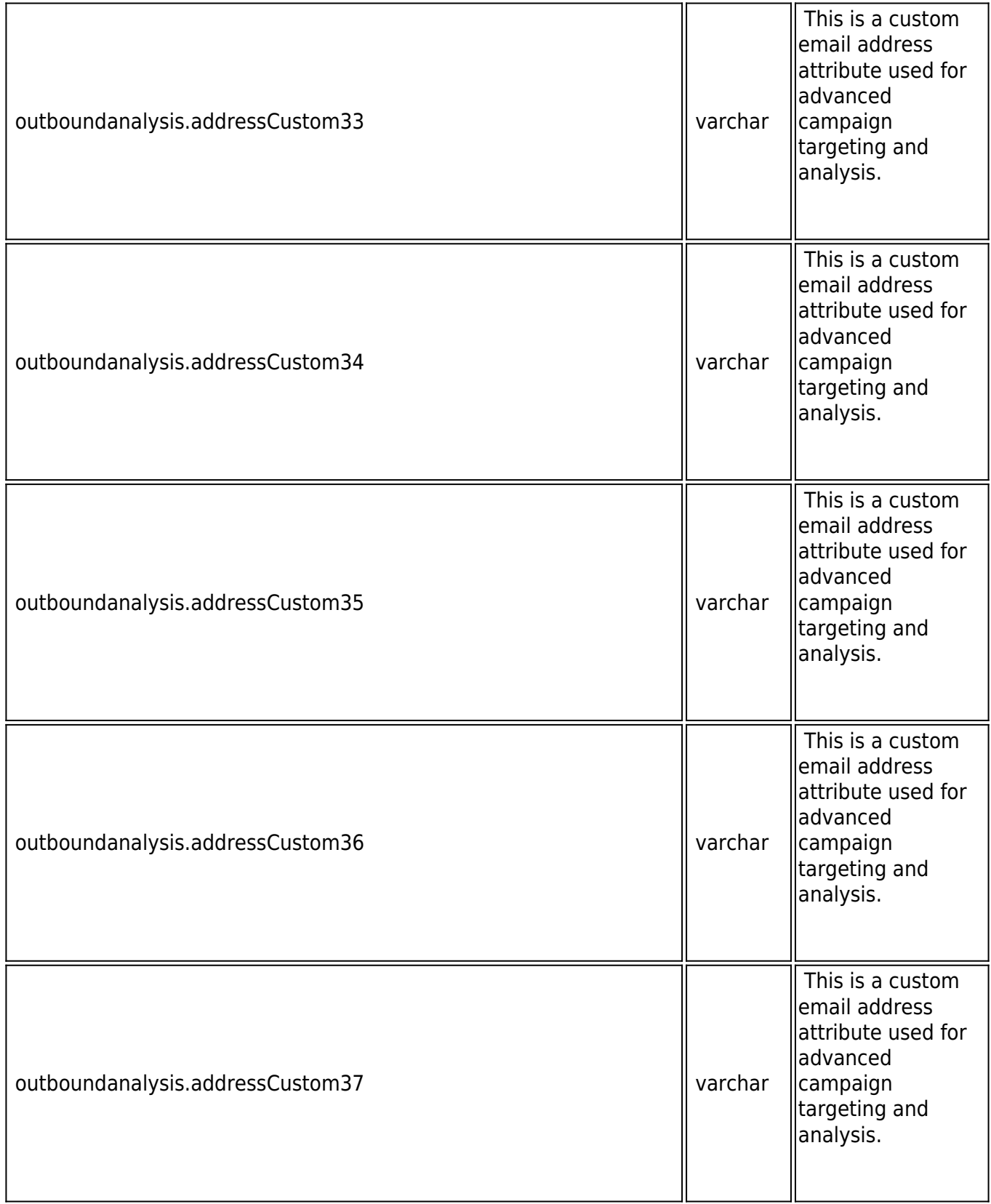

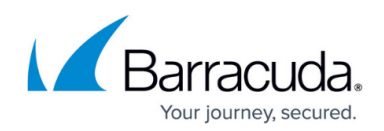

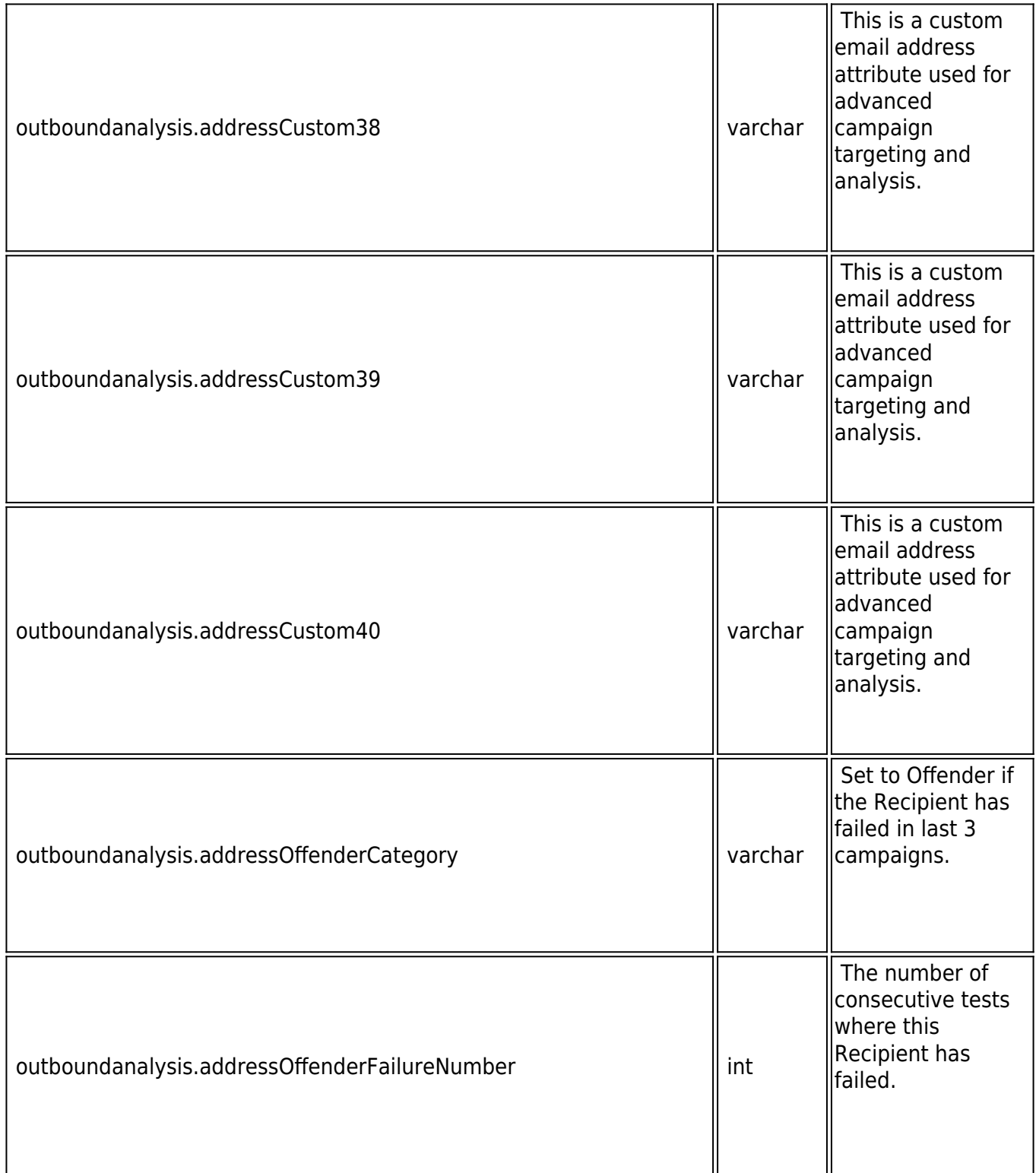

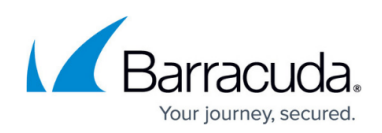

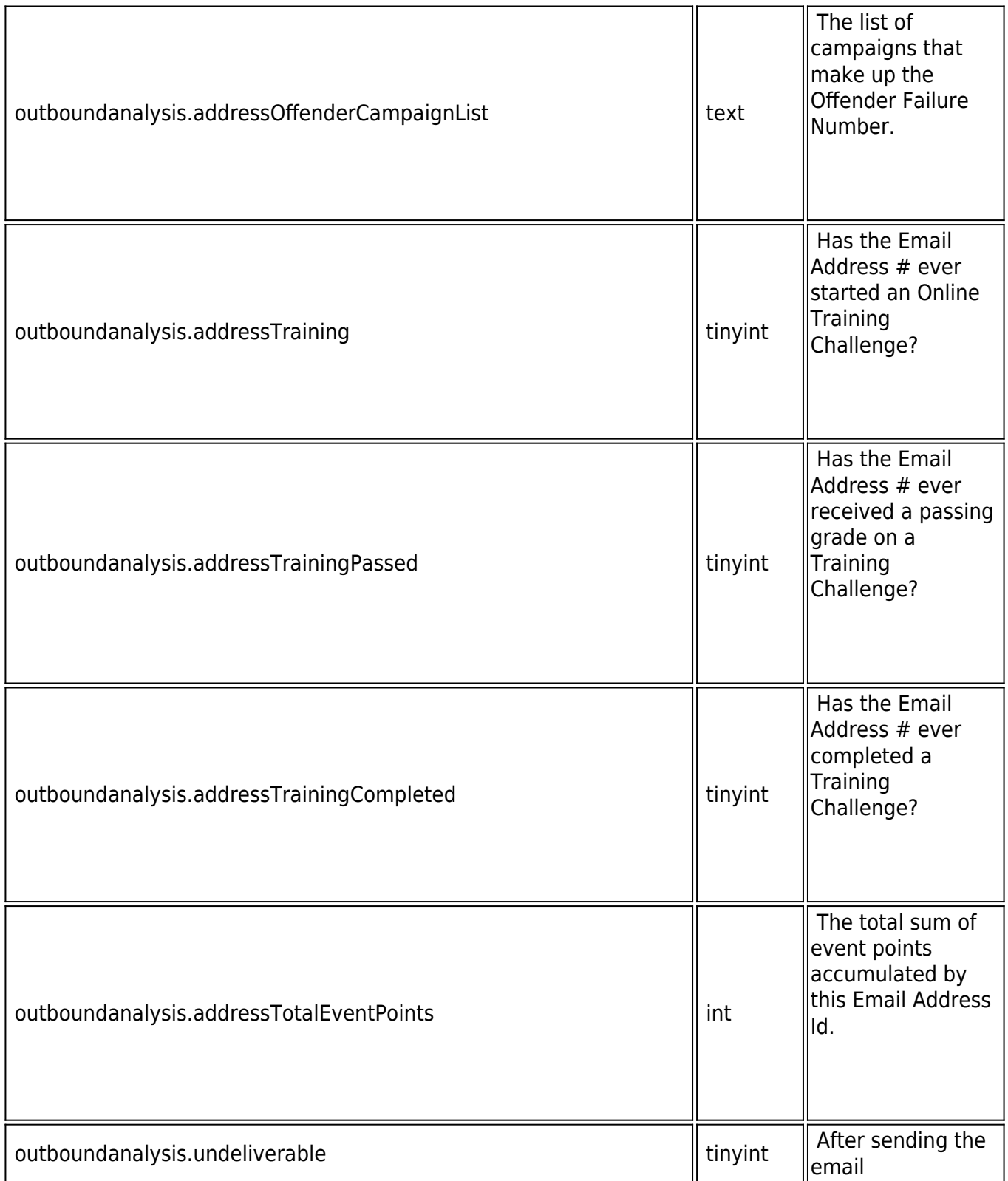

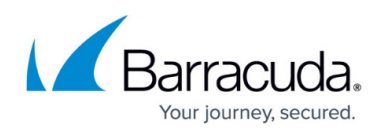

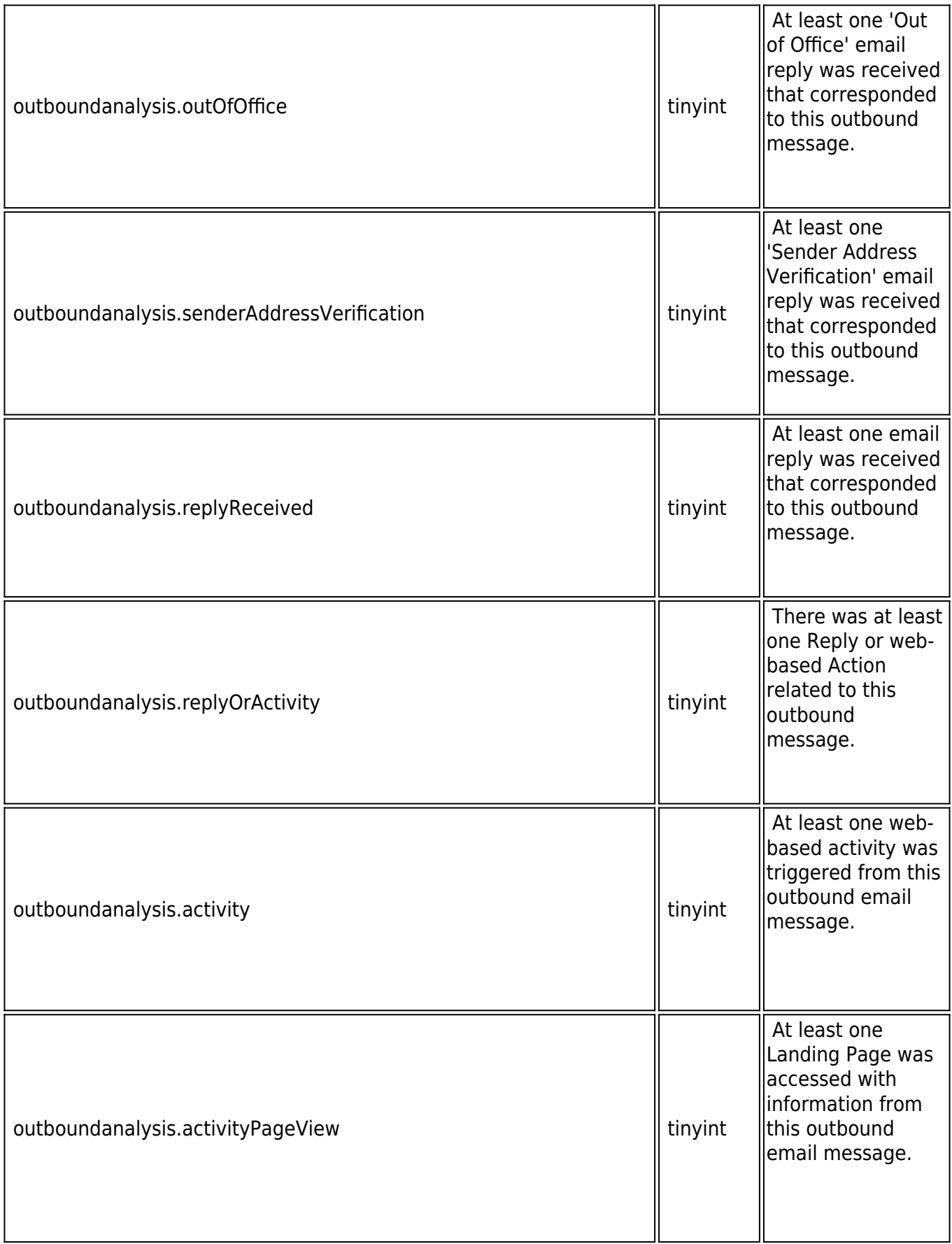

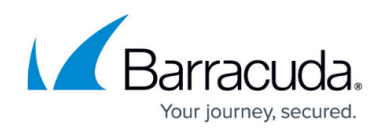

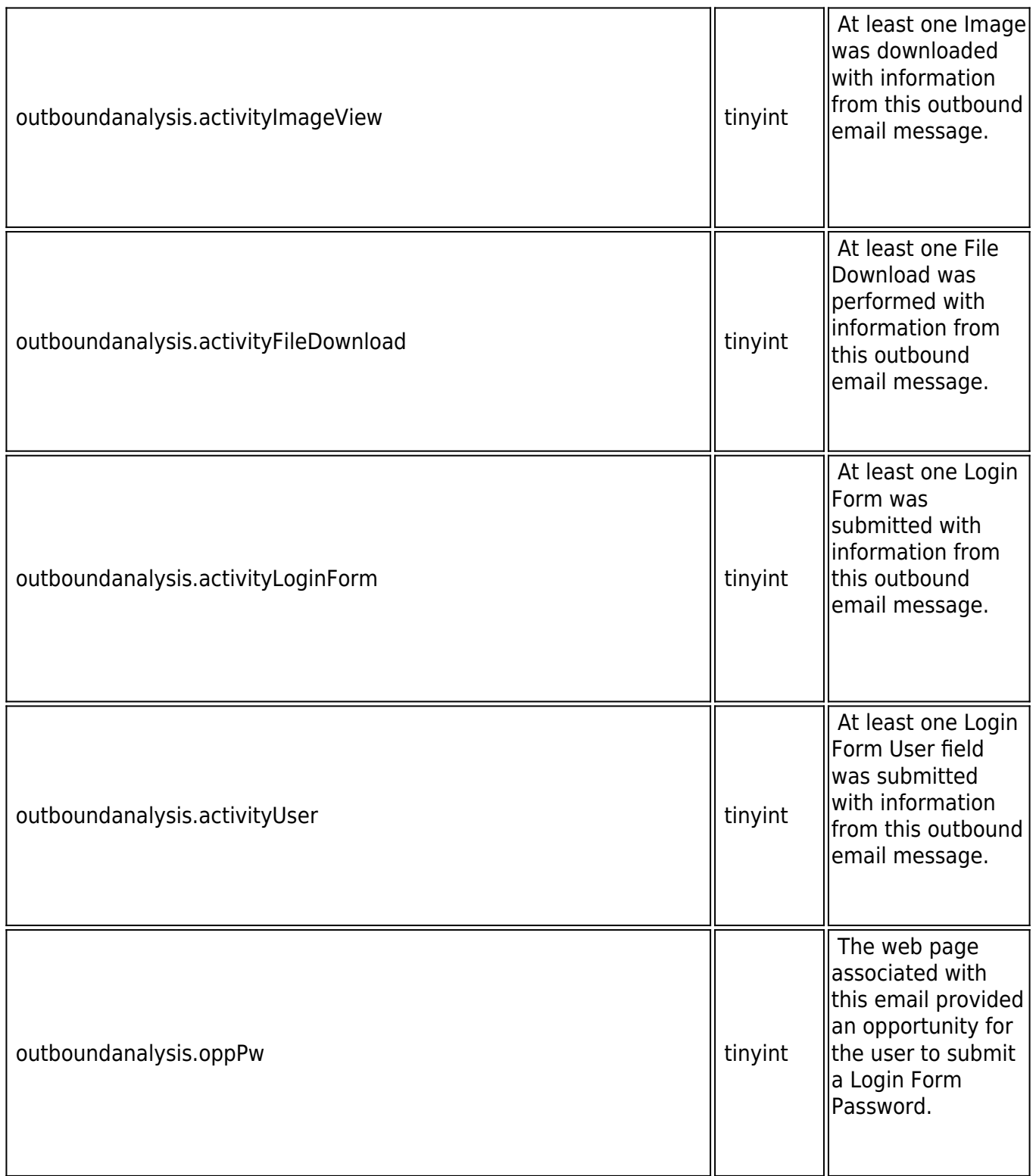

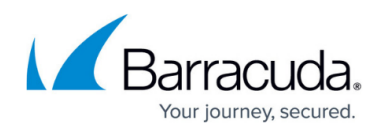

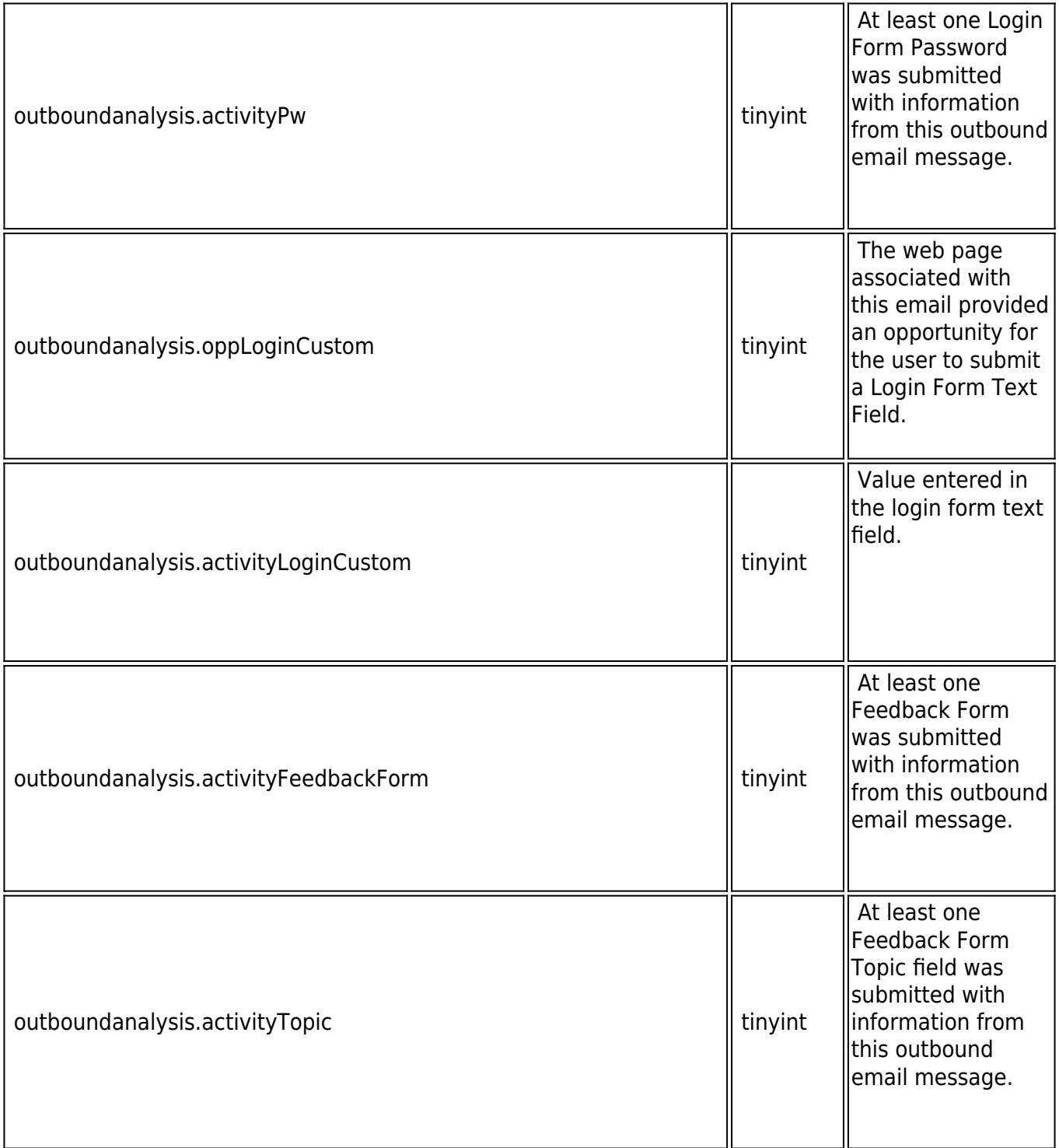

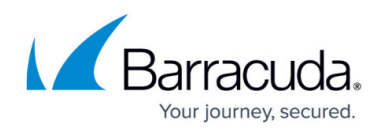

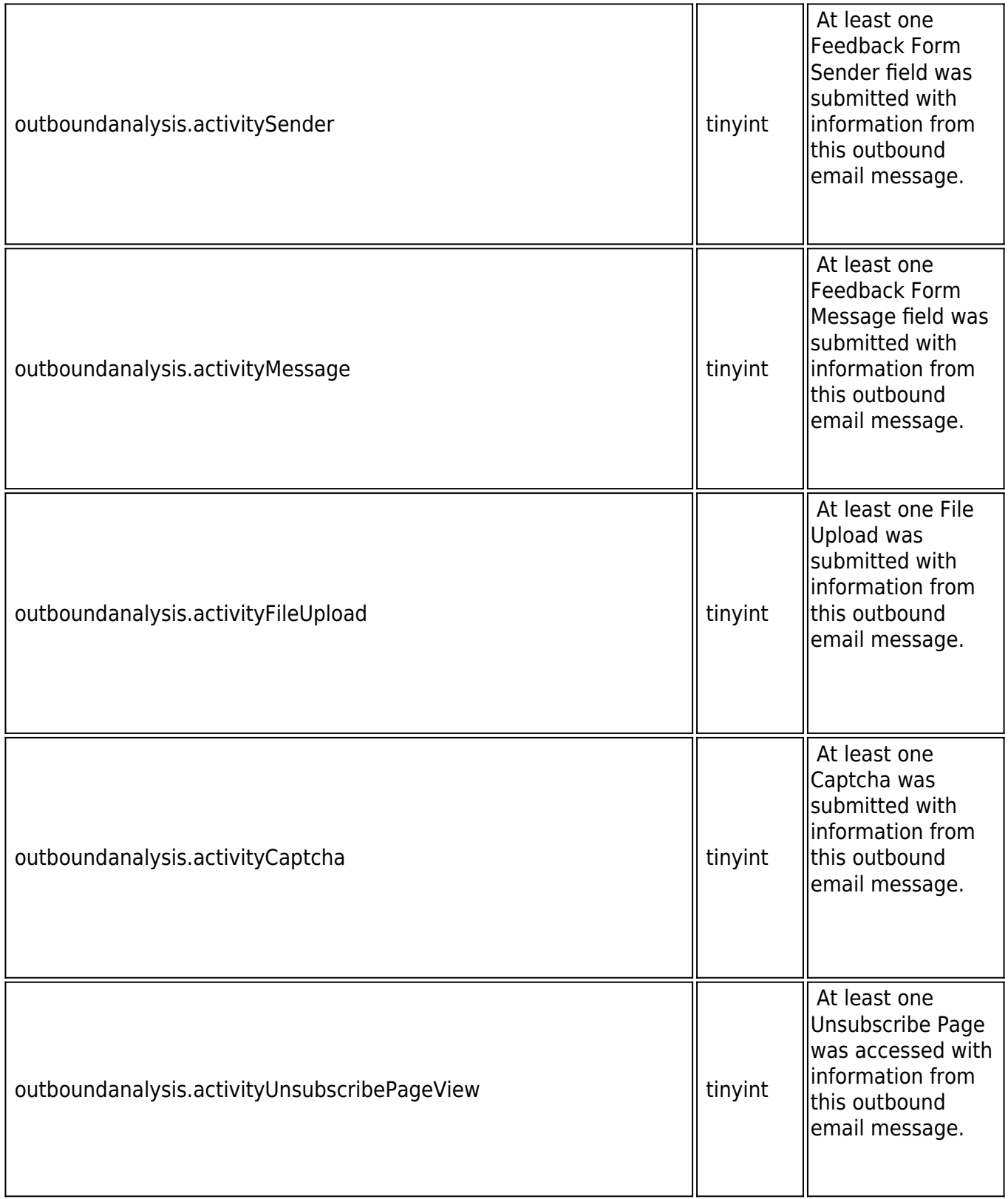

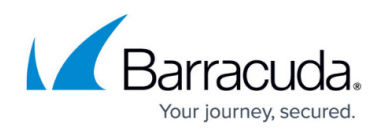

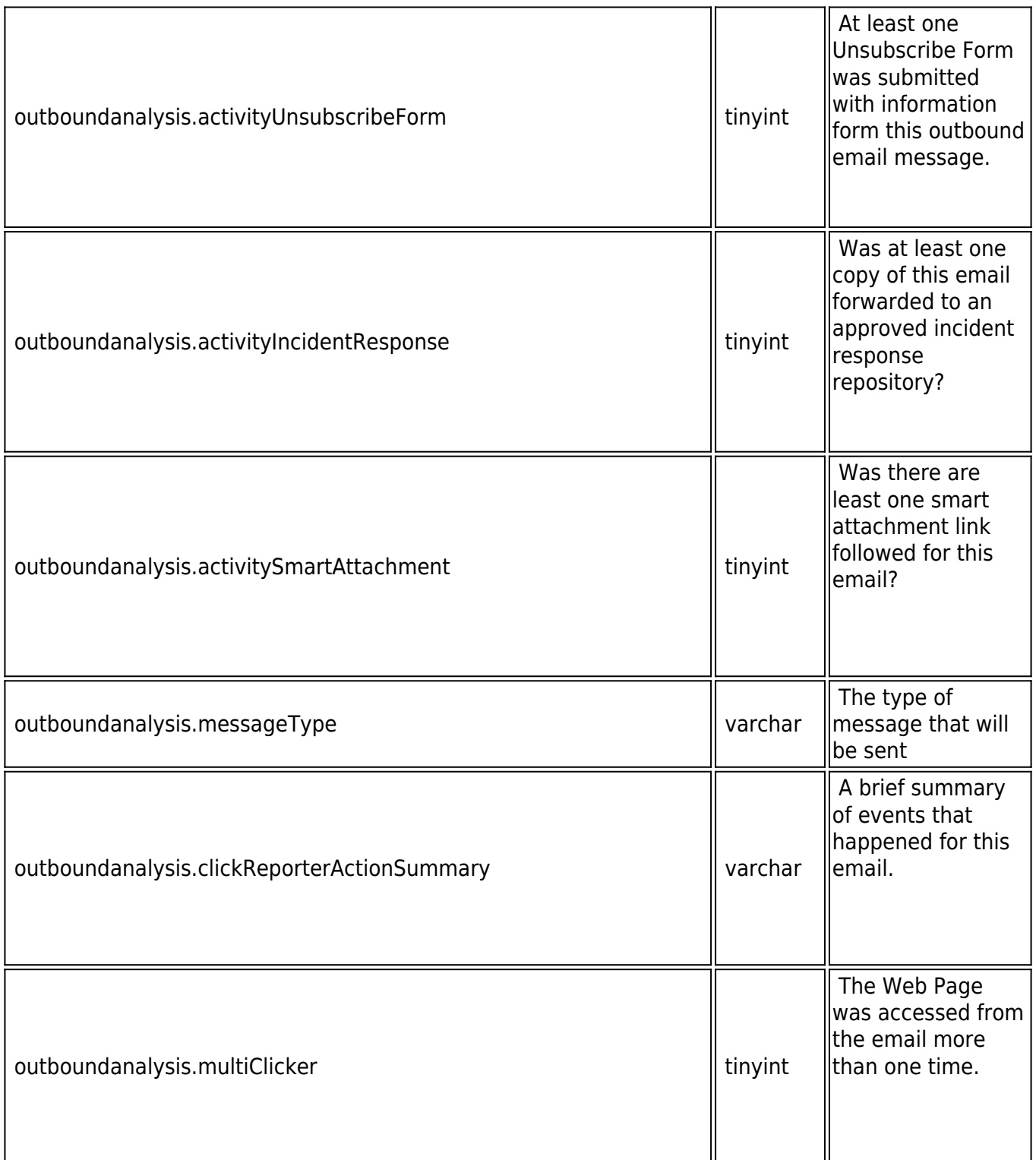

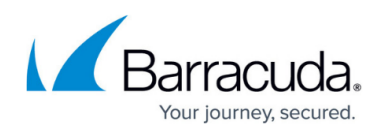

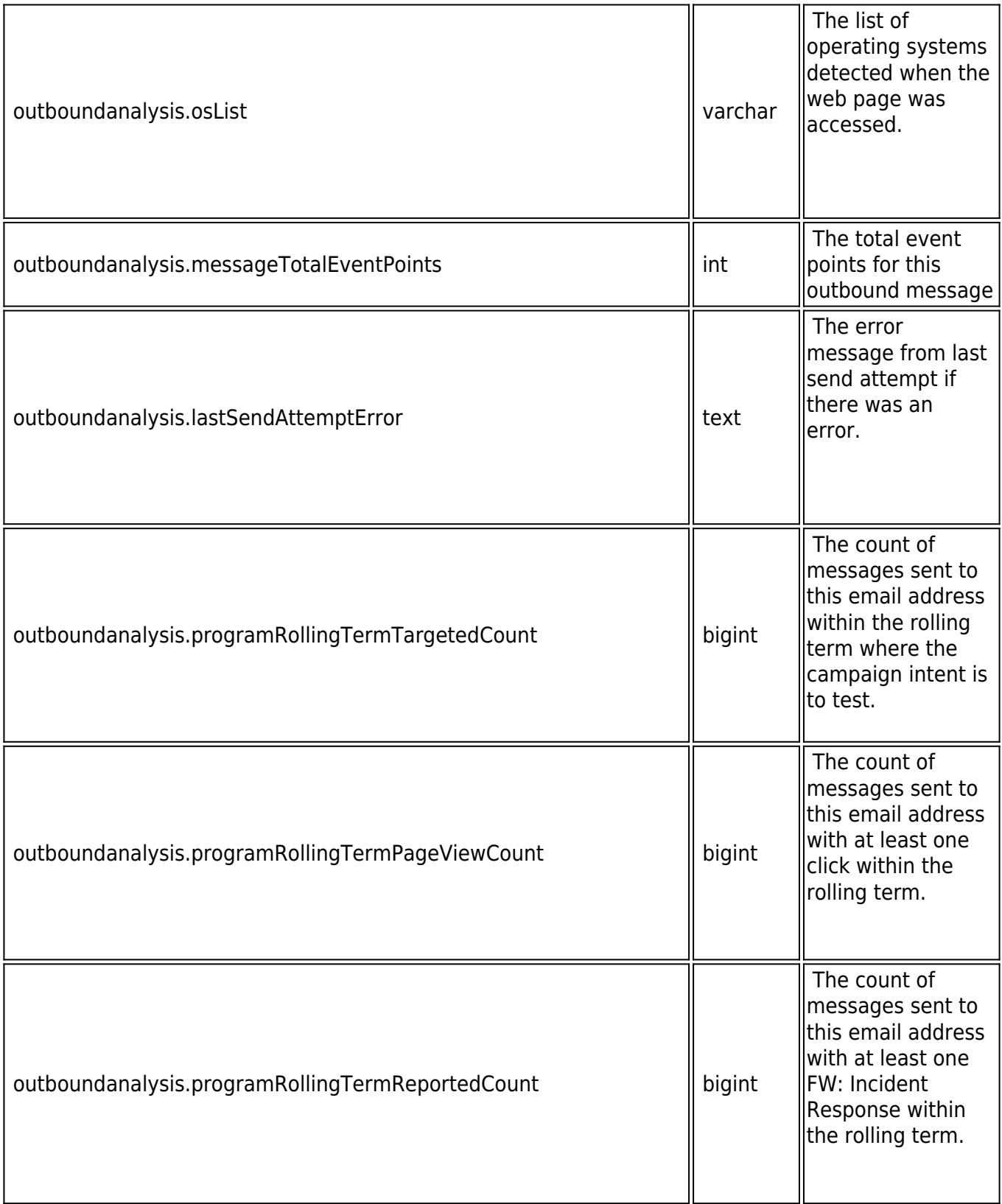

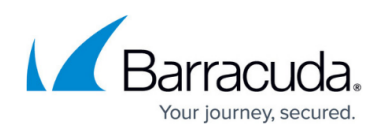

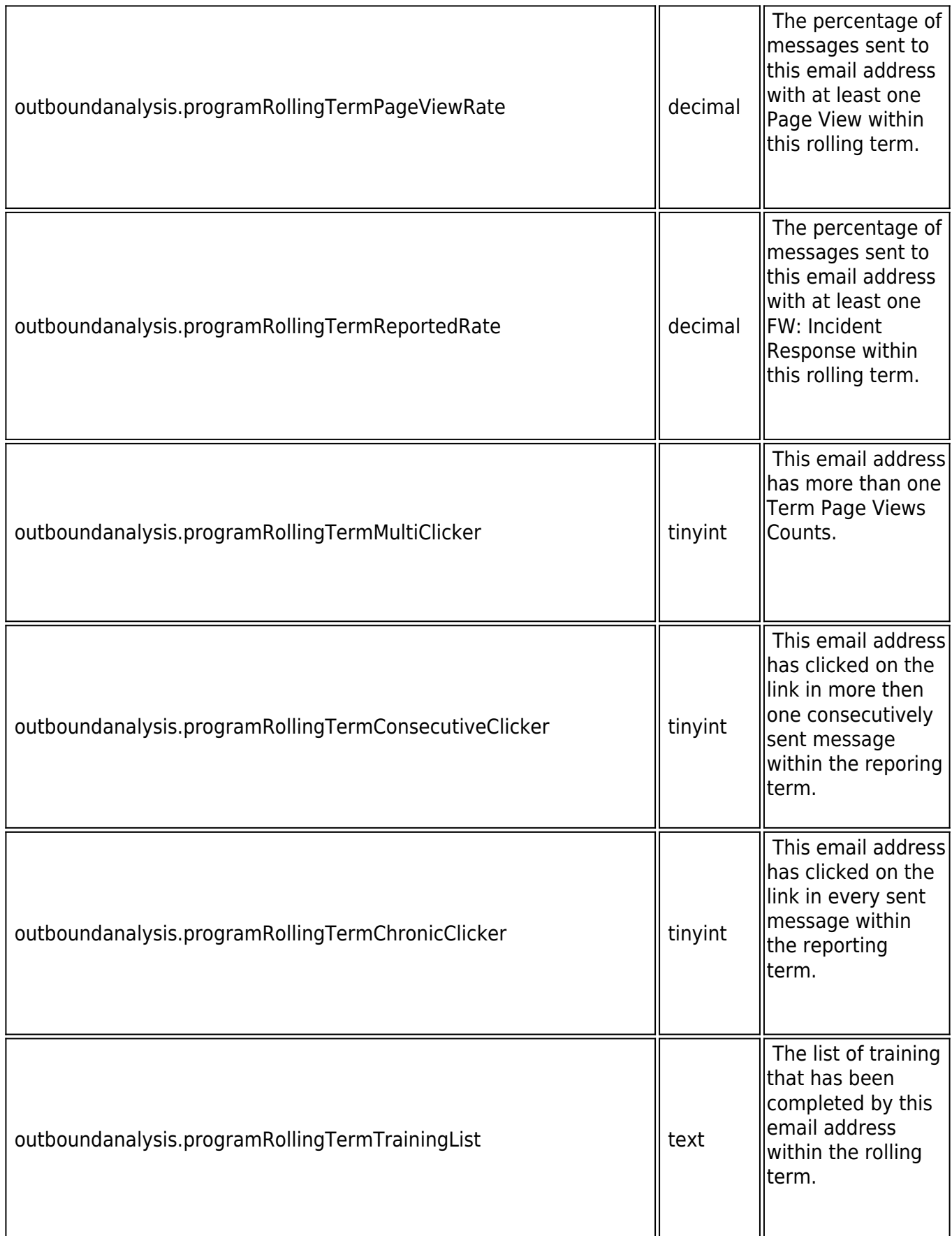

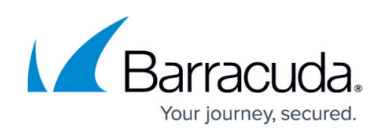

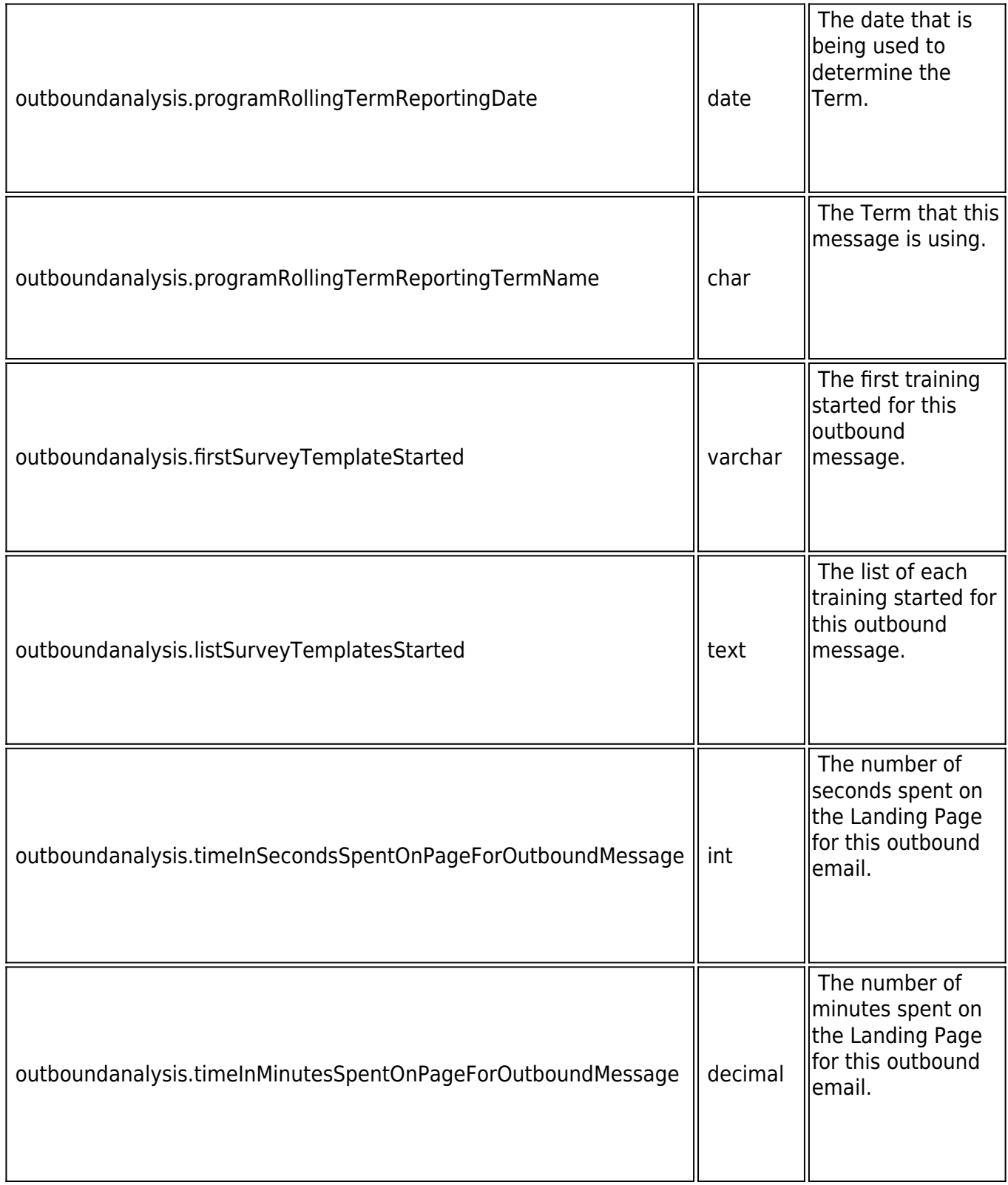

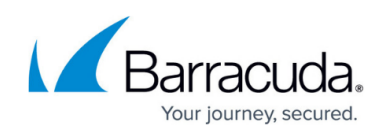

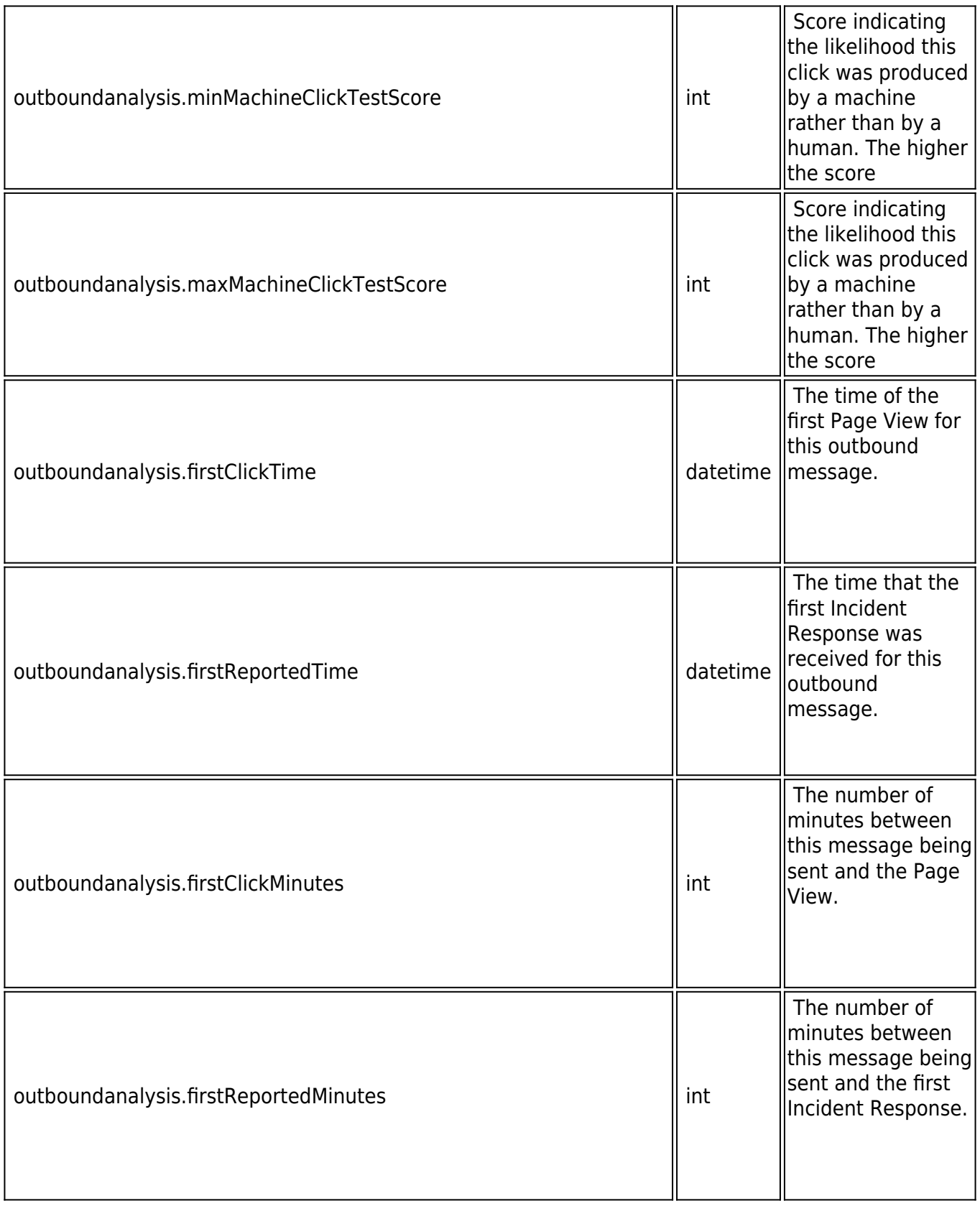

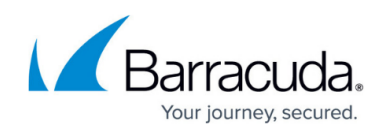

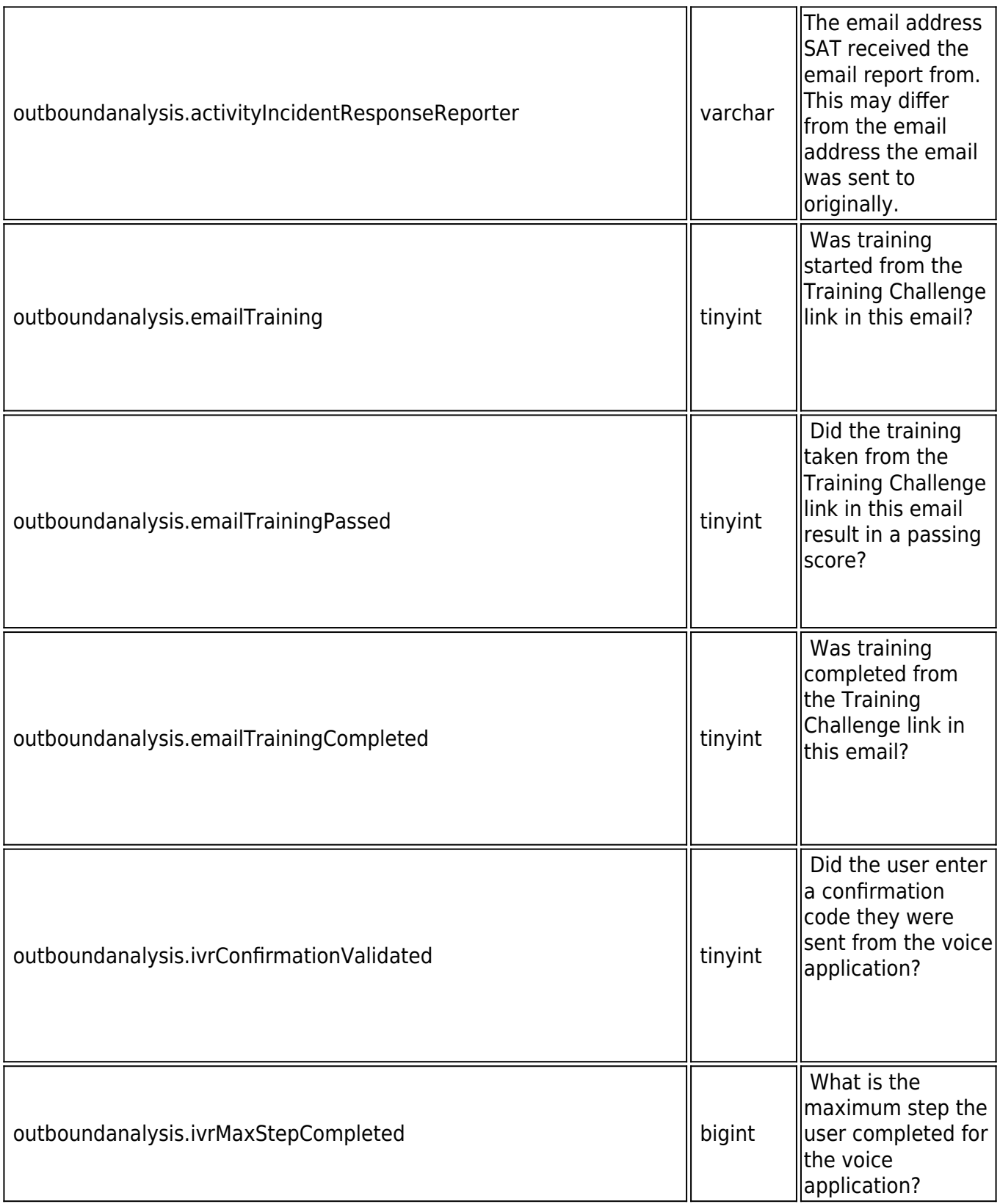

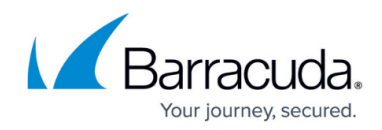

#### **Error 4xx**

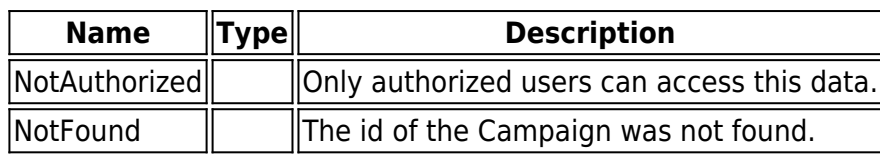

### **Error Response Examples**

```
HTTP/1.1 401 Not Authorized
{
     "status": 401,
     "statusMessage": "NotAuthorized",
     "statusDetails": {
         "Reason": "Valid access token required. Please re-authenticate."
     },
     "entity": "unknown",
    "jobid": 0, "notifications": [],
     "totalRowCount": 0,
    "pageRowCount": 0,
     "remainingRowCount": 0,
     "maxIdReturned": 0,
     "data": []
}
HTTP/1.1 404 Not Found
{
     "status": 404,
     "statusMessage": "NotFound",
     "statusDetails": {
         "NotFound": "No email outbounds found for id 12322132."
     },
     "entity": "unknown",
     "jobid": 0,
     "notifications": {
         "API Token Expiration Date": "2024-06-20 09:58:27",
         "Maximum API calls per hour": 1000,
         "Your API calls in the last hour": 60
     },
     "totalRowCount": 0,
    "pageRowCount": 0,
     "remainingRowCount": 0,
```
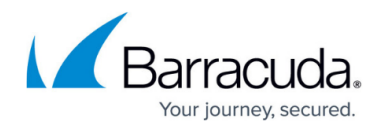

```
 "maxIdReturned": 0,
 "data": []
```
}

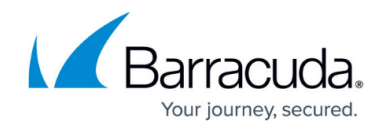

© Barracuda Networks Inc., 2024 The information contained within this document is confidential and proprietary to Barracuda Networks Inc. No portion of this document may be copied, distributed, publicized or used for other than internal documentary purposes without the written consent of an official representative of Barracuda Networks Inc. All specifications are subject to change without notice. Barracuda Networks Inc. assumes no responsibility for any inaccuracies in this document. Barracuda Networks Inc. reserves the right to change, modify, transfer, or otherwise revise this publication without notice.